# **MITSUBISHI**

## Diamondcrysta RDTI7IIVM

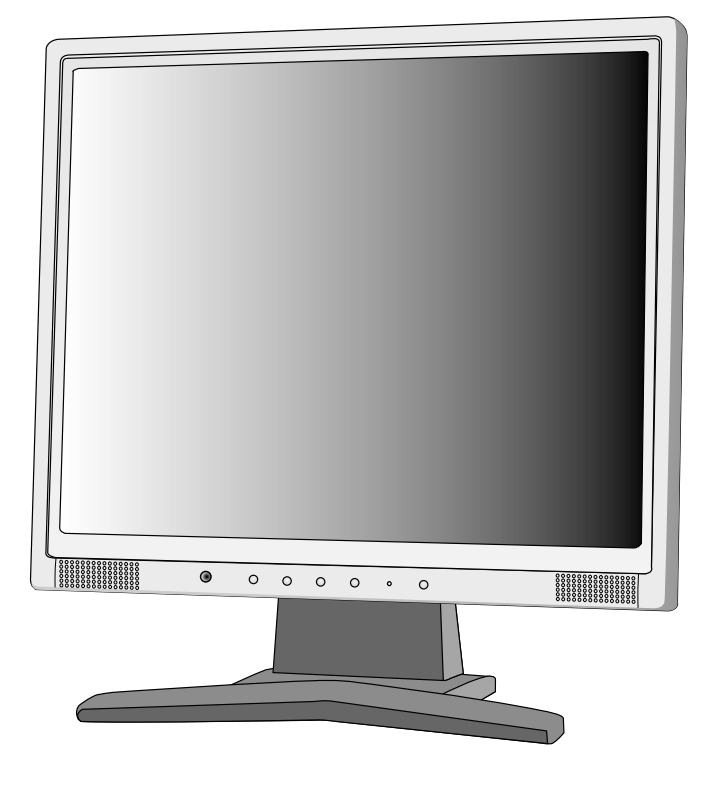

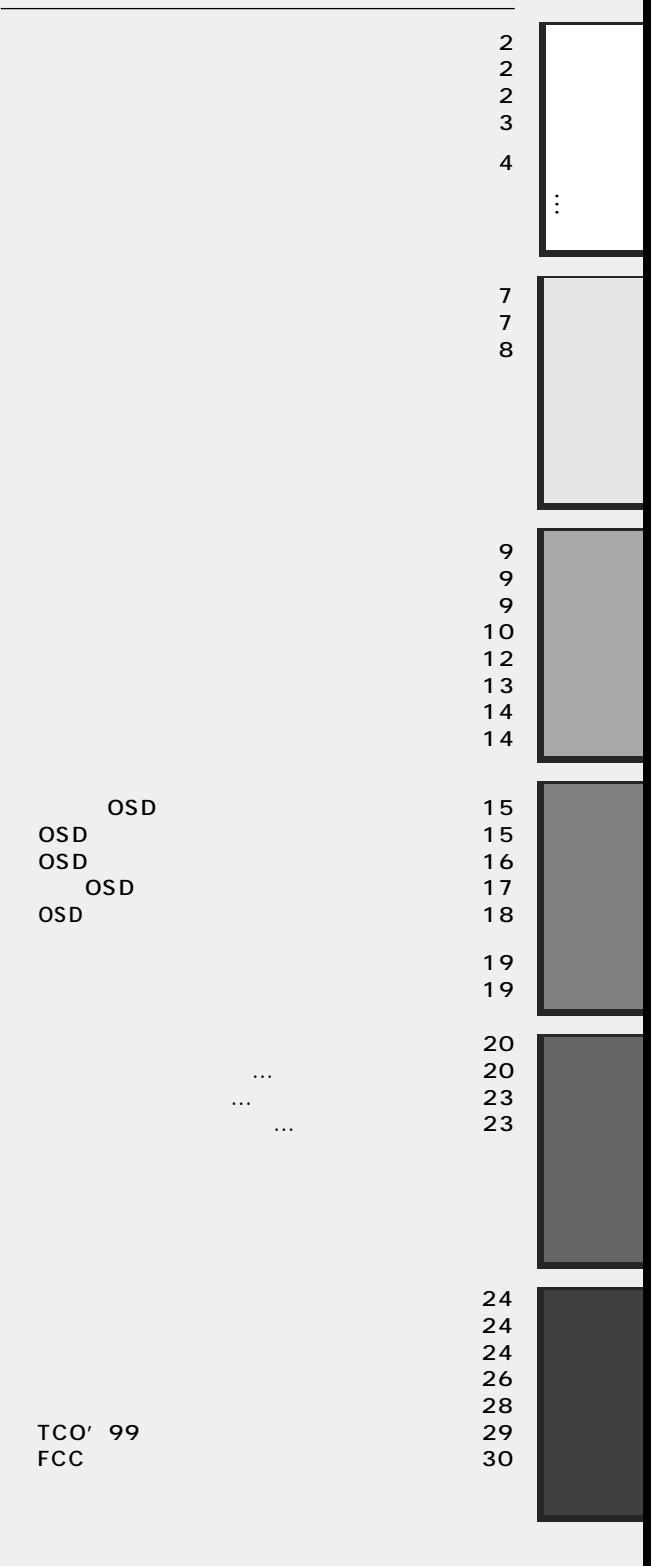

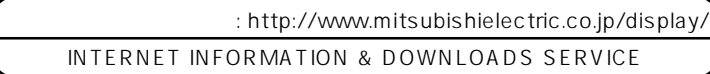

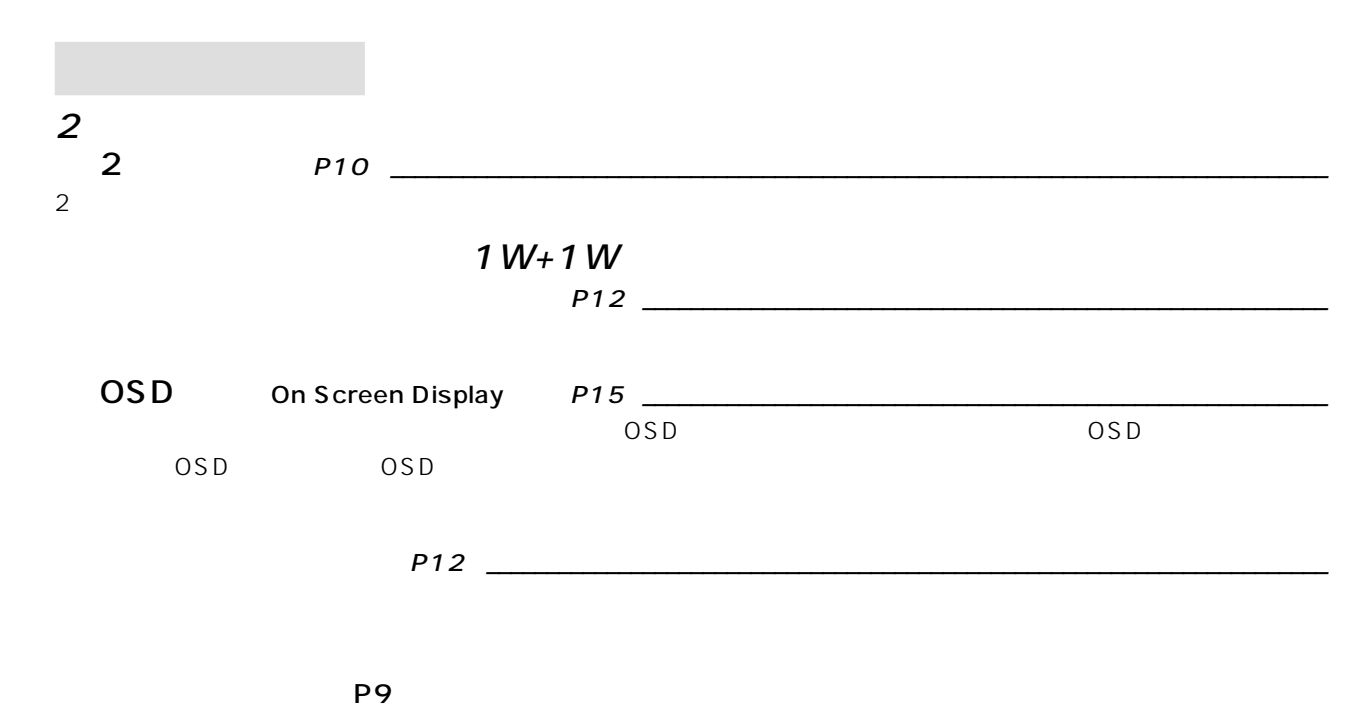

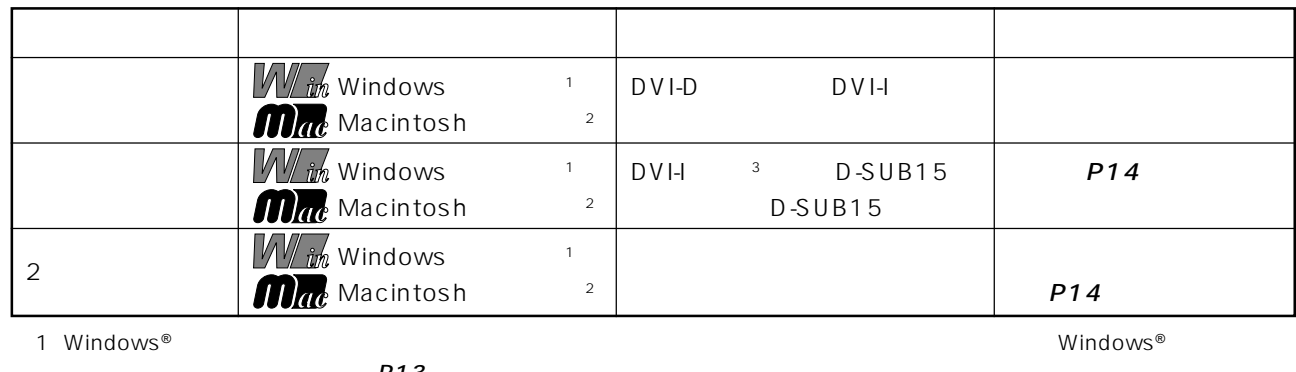

P13 2 Apple Macintosh 2 Apple Macintosh 2  $P$ 9

 $\sim$  3 DVI-I  $\rho$ 

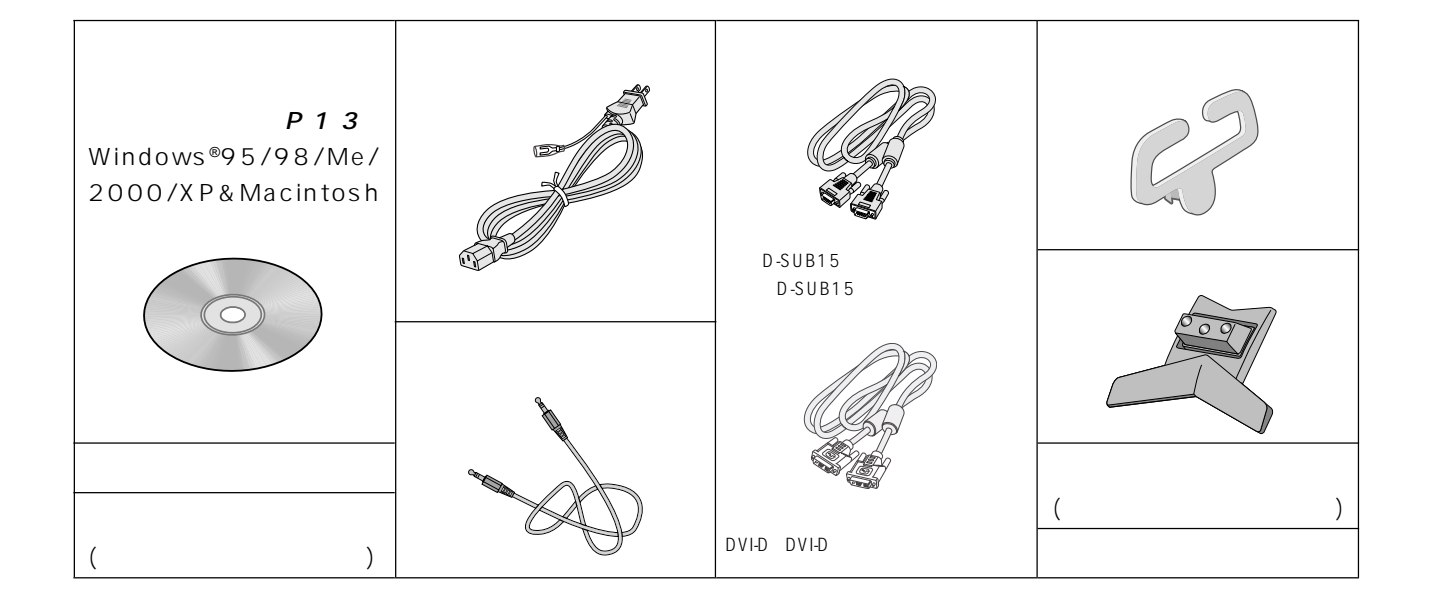

…

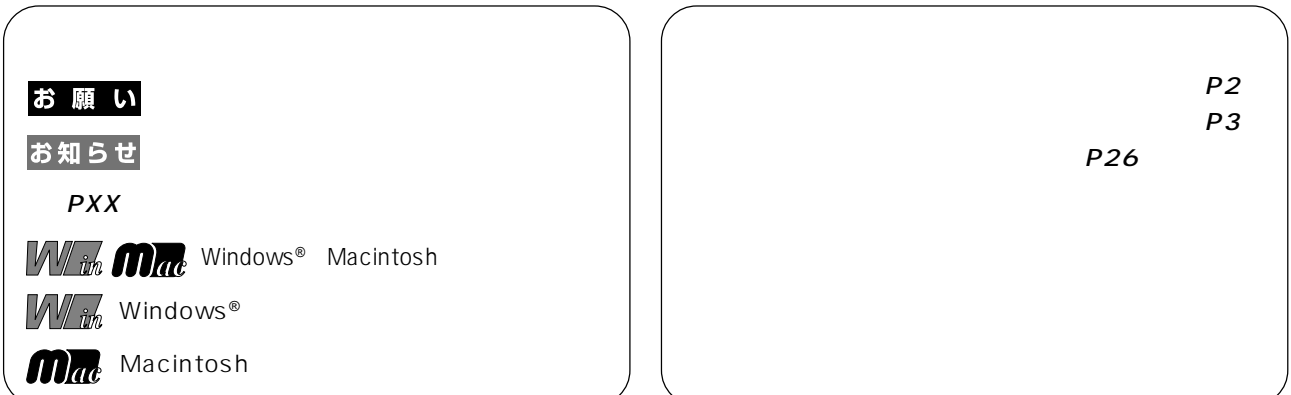

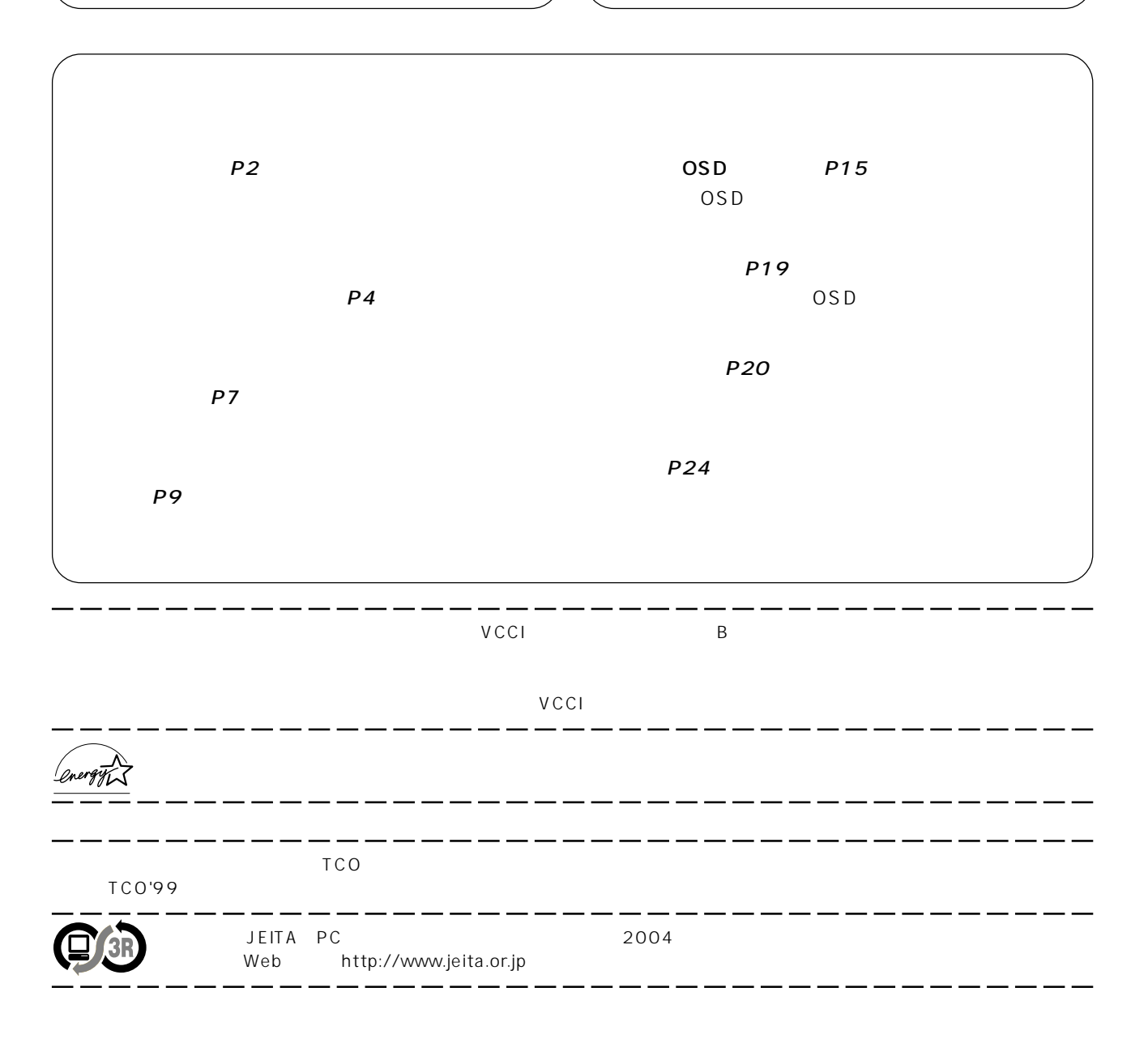

…

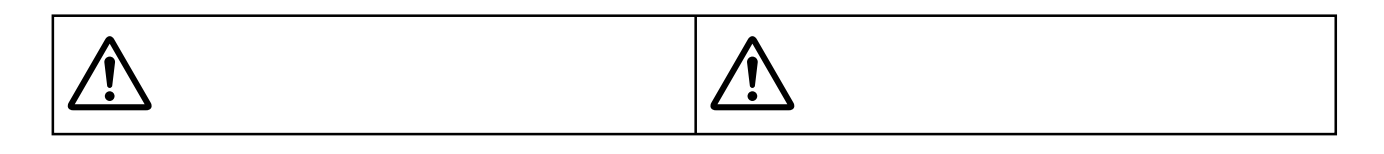

**安全のために必ず守ること**

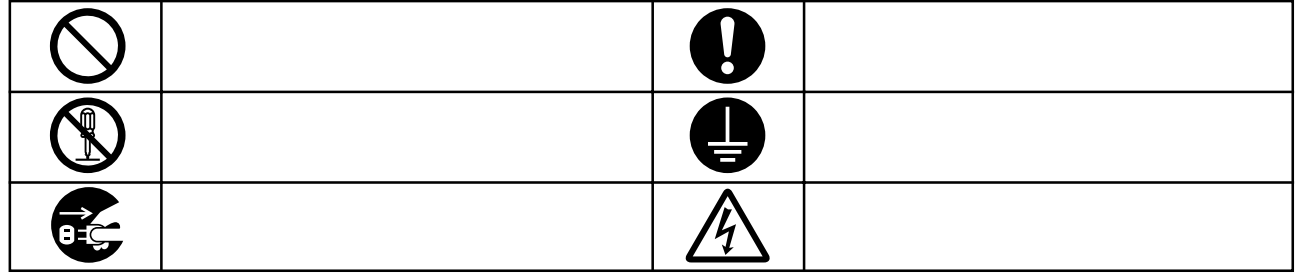

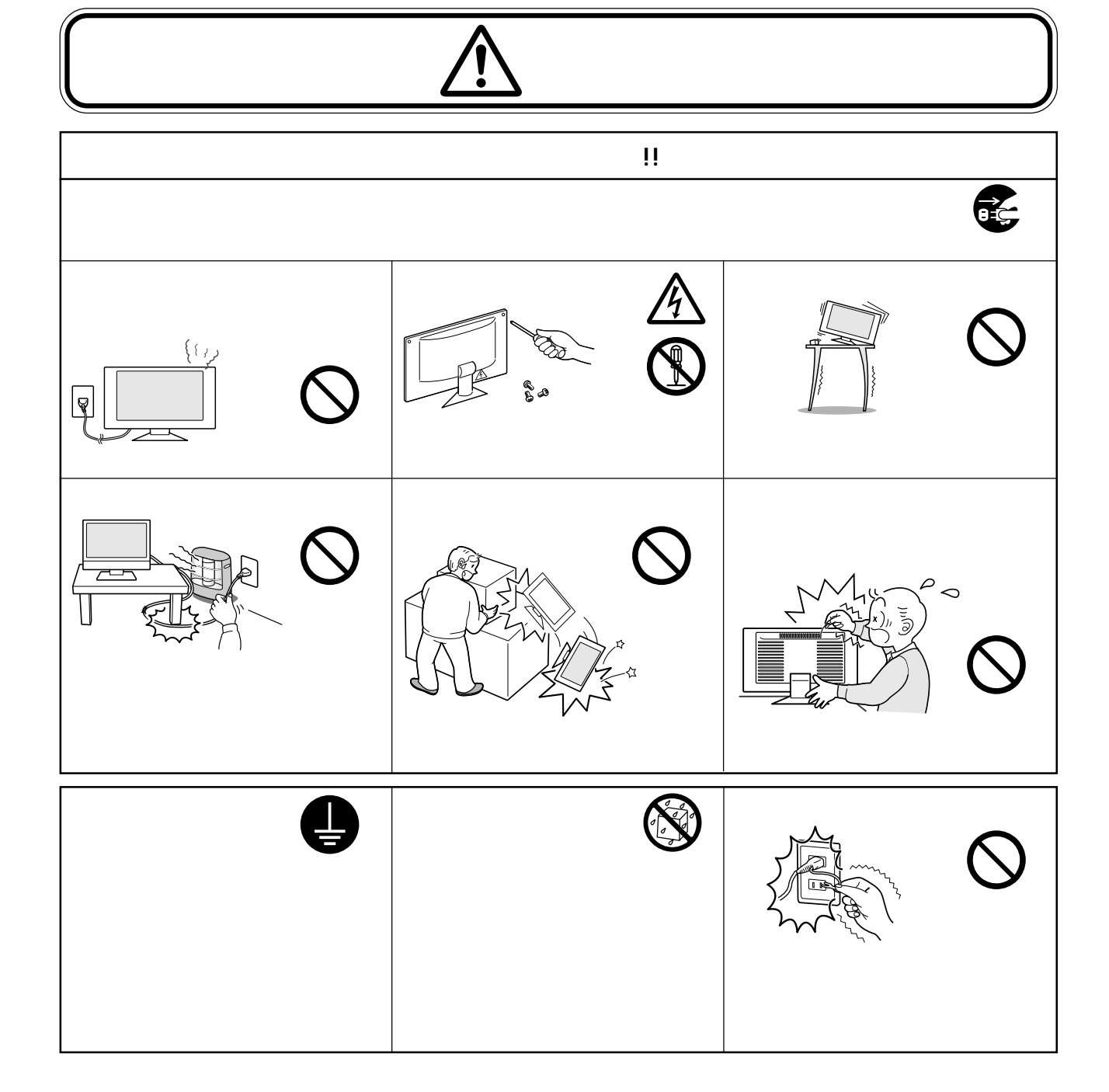

 $\frac{1}{2}$ 

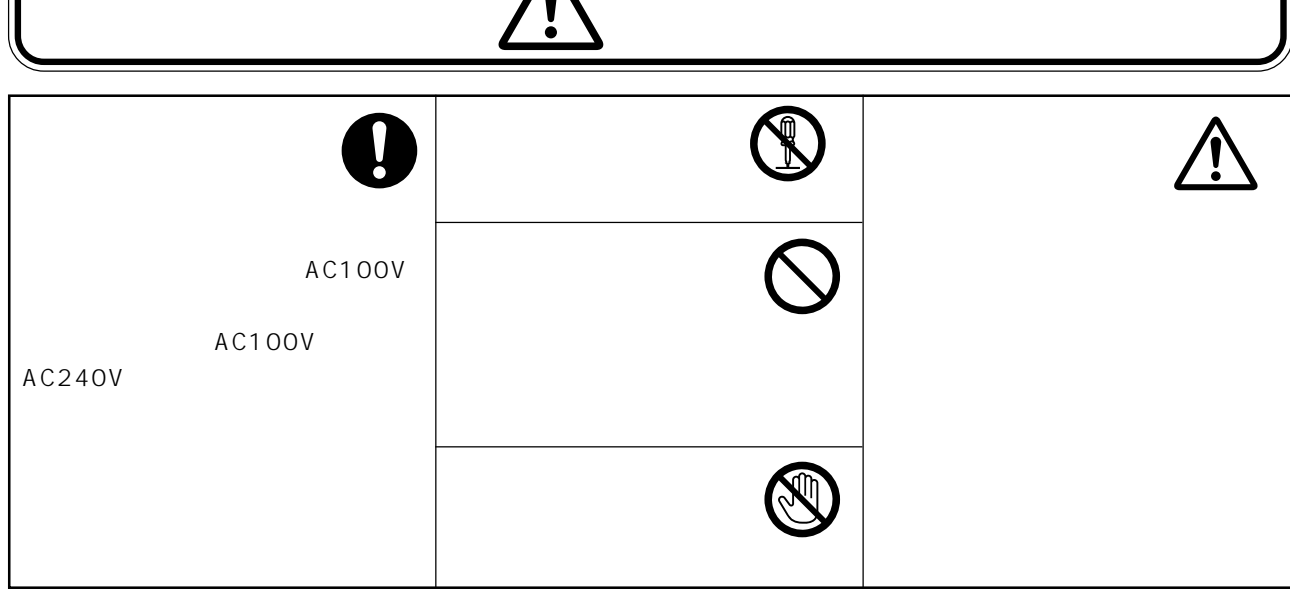

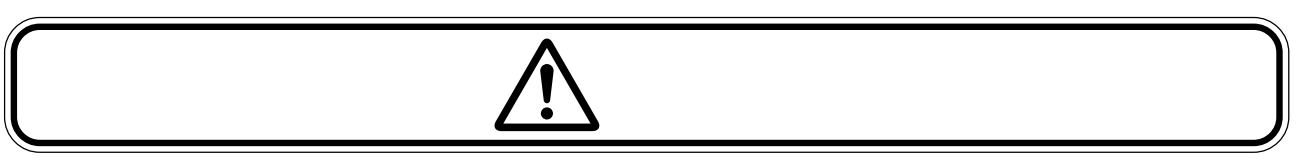

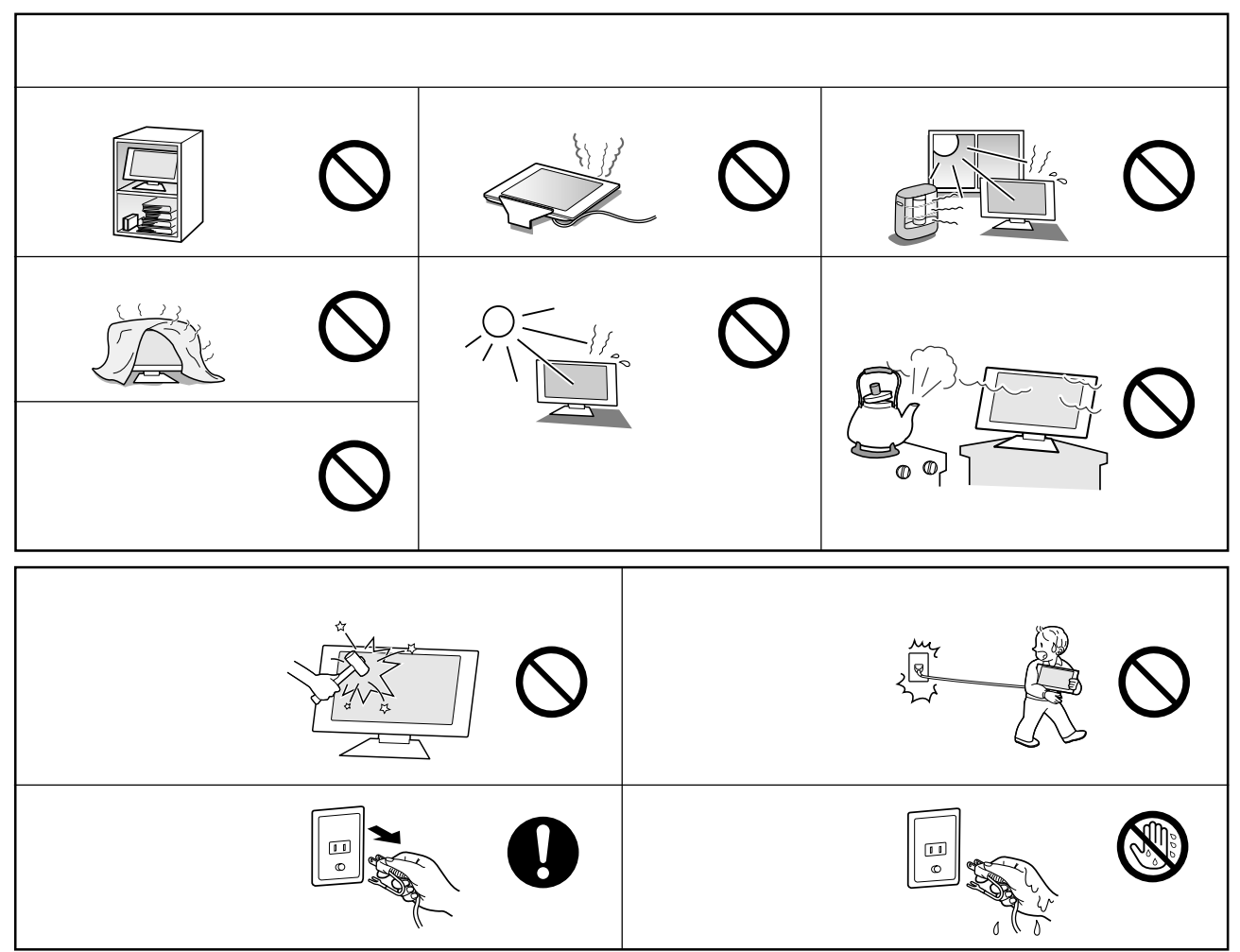

…

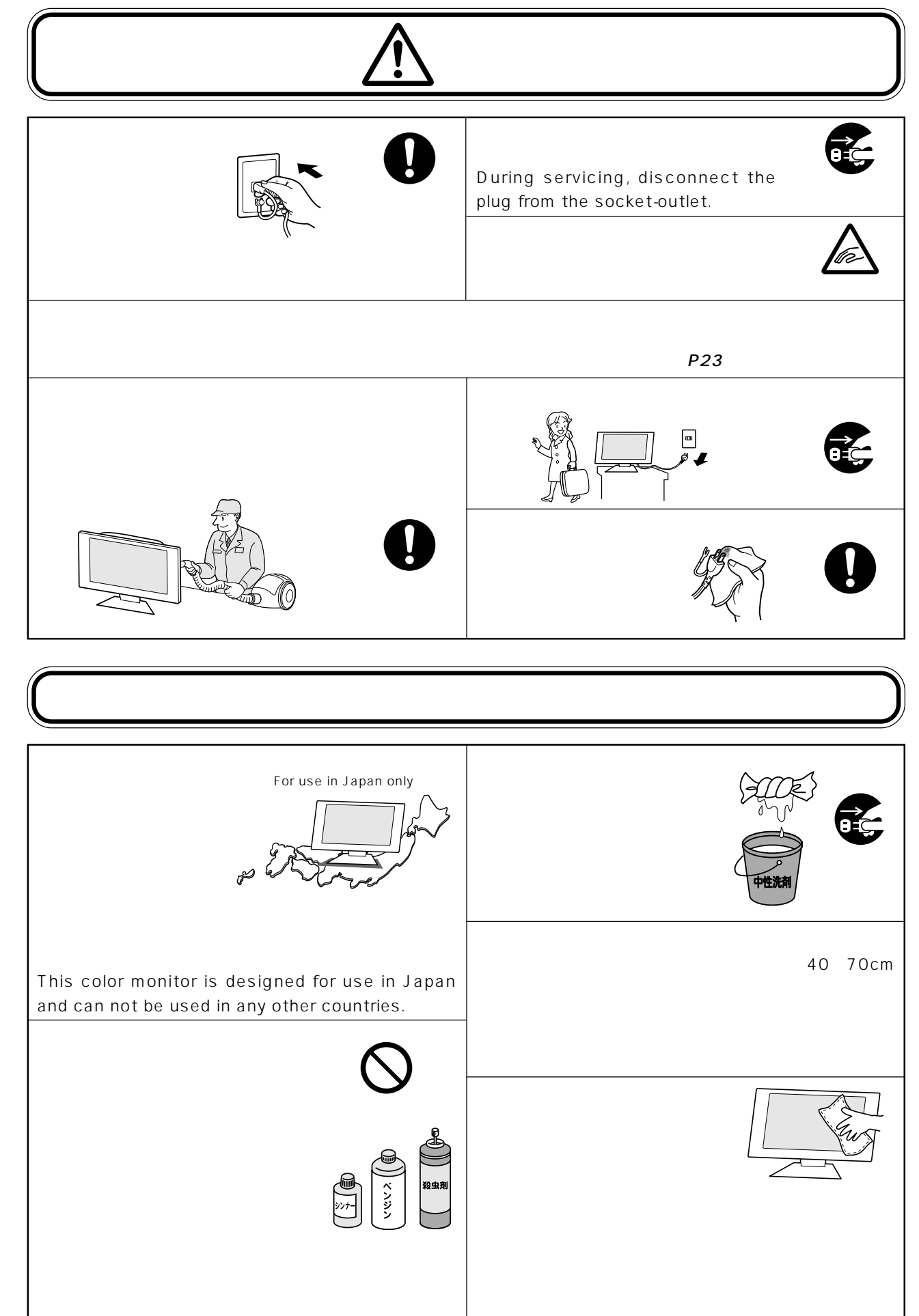

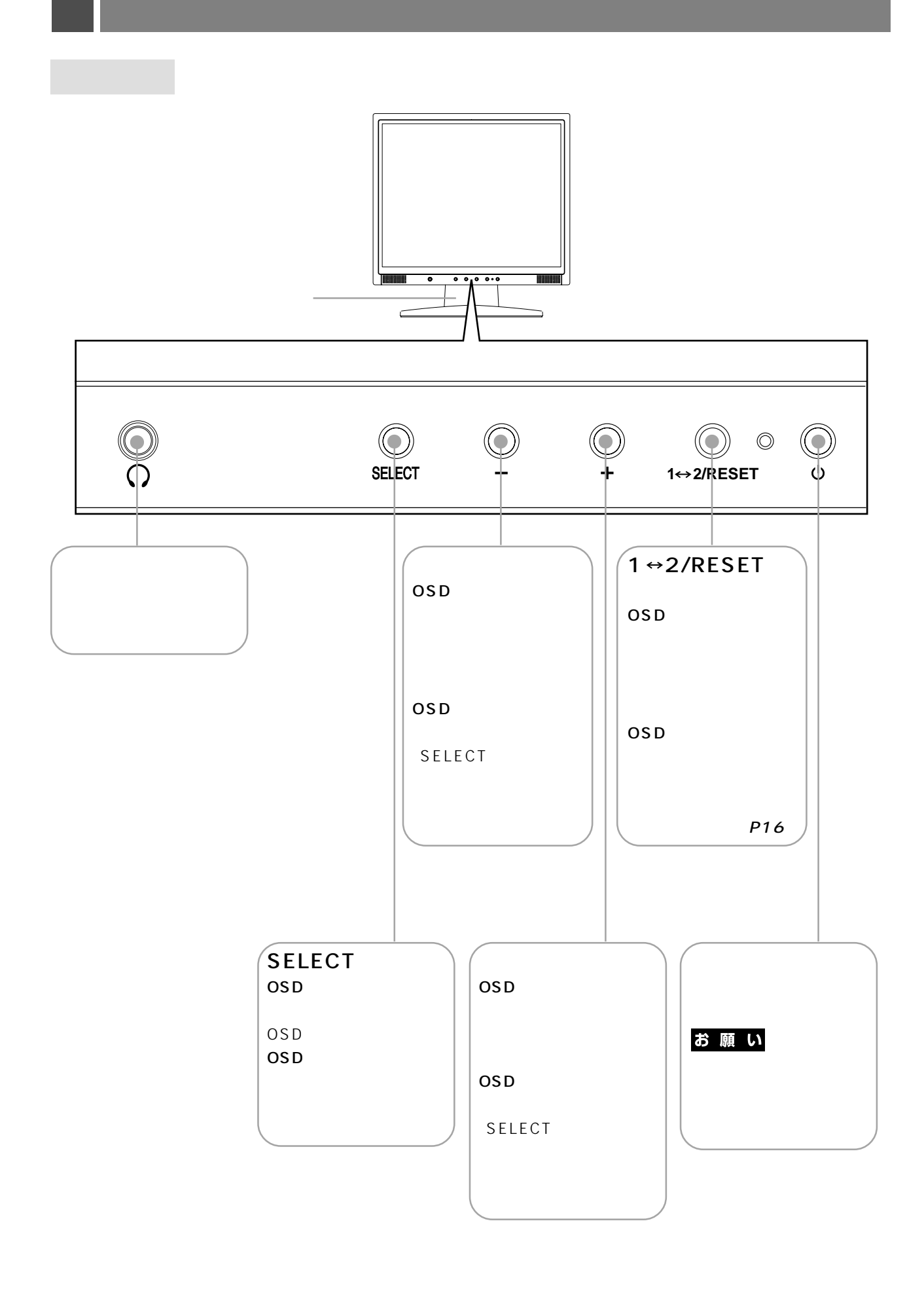

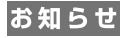

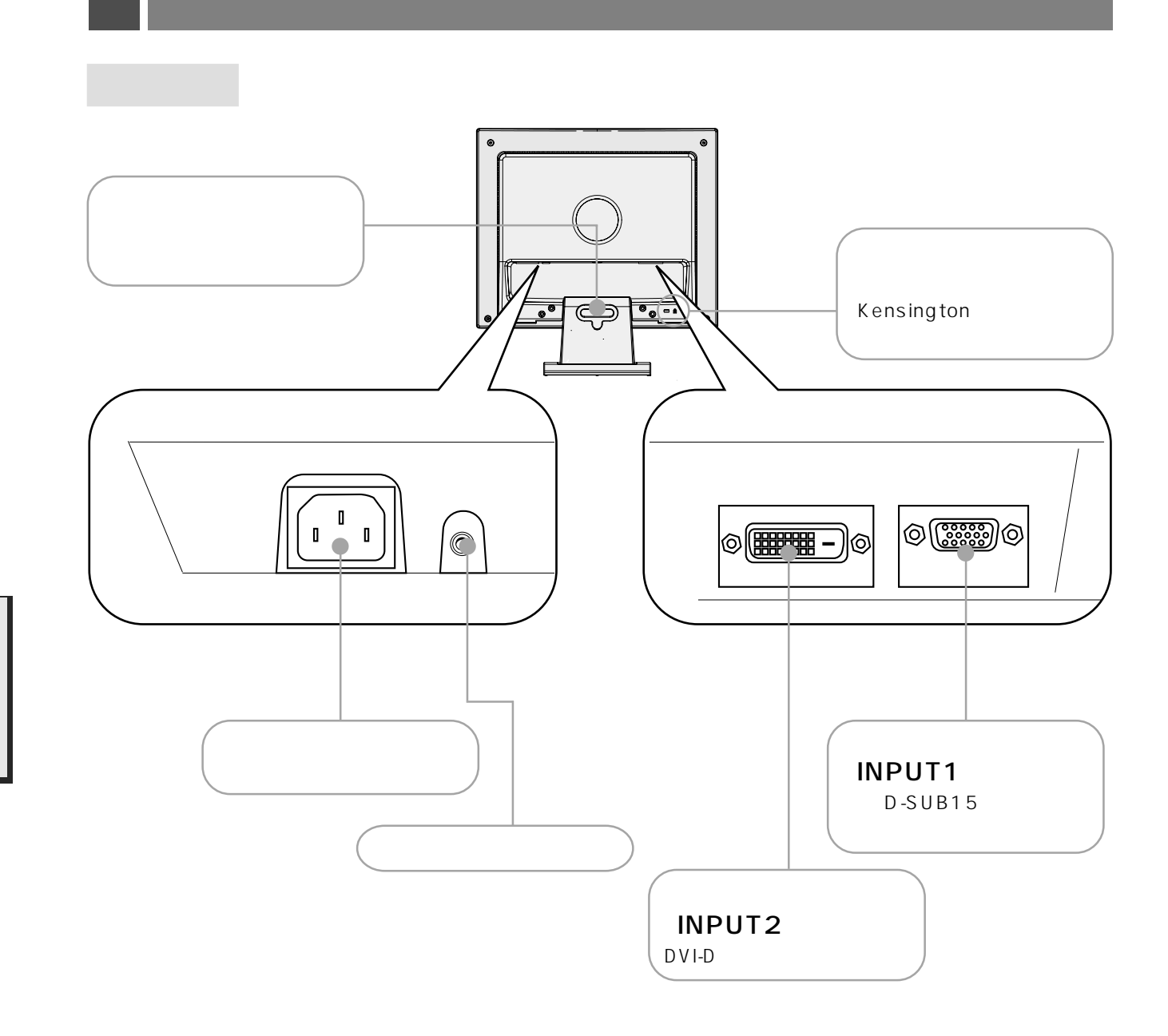

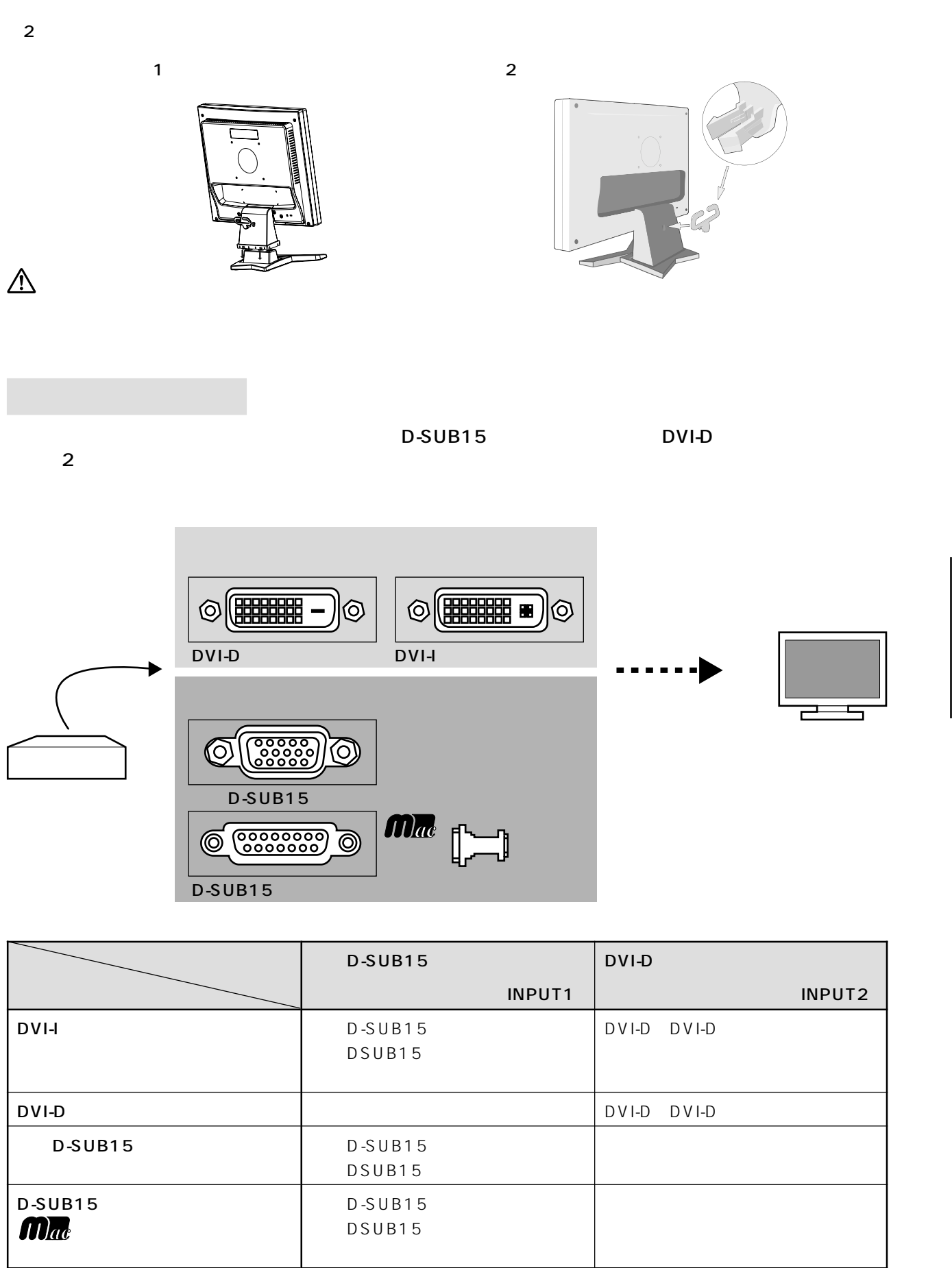

 $\mathbf 1$ 

### 9

 $1$ 

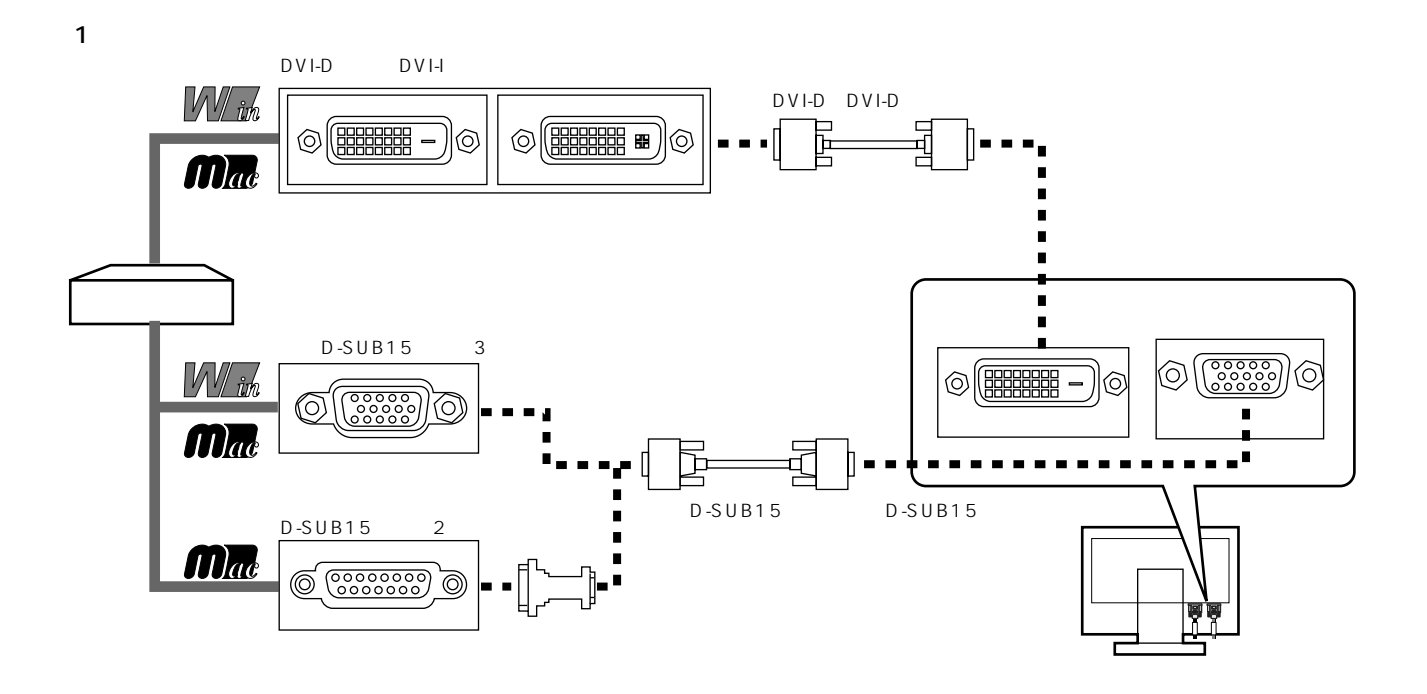

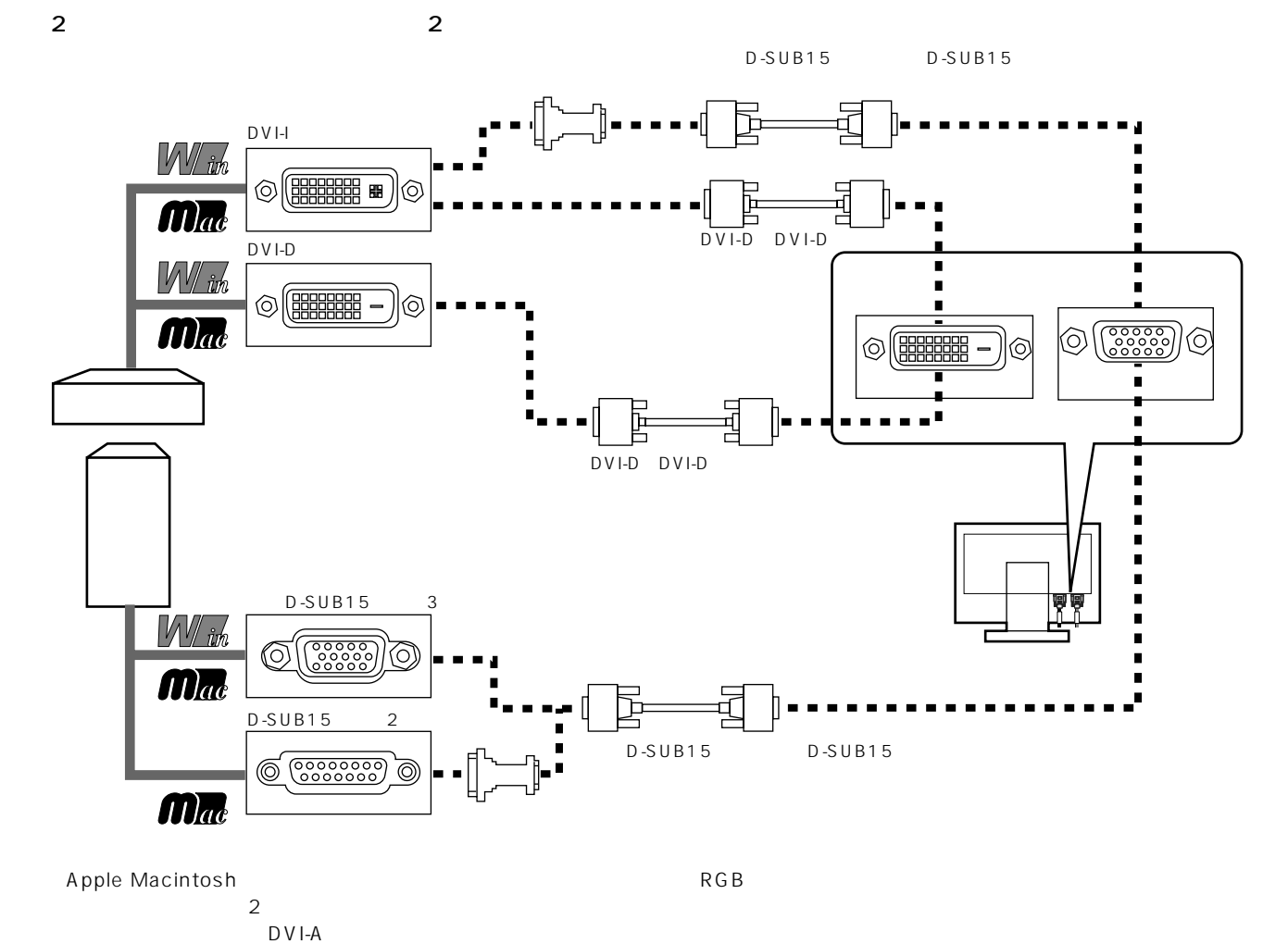

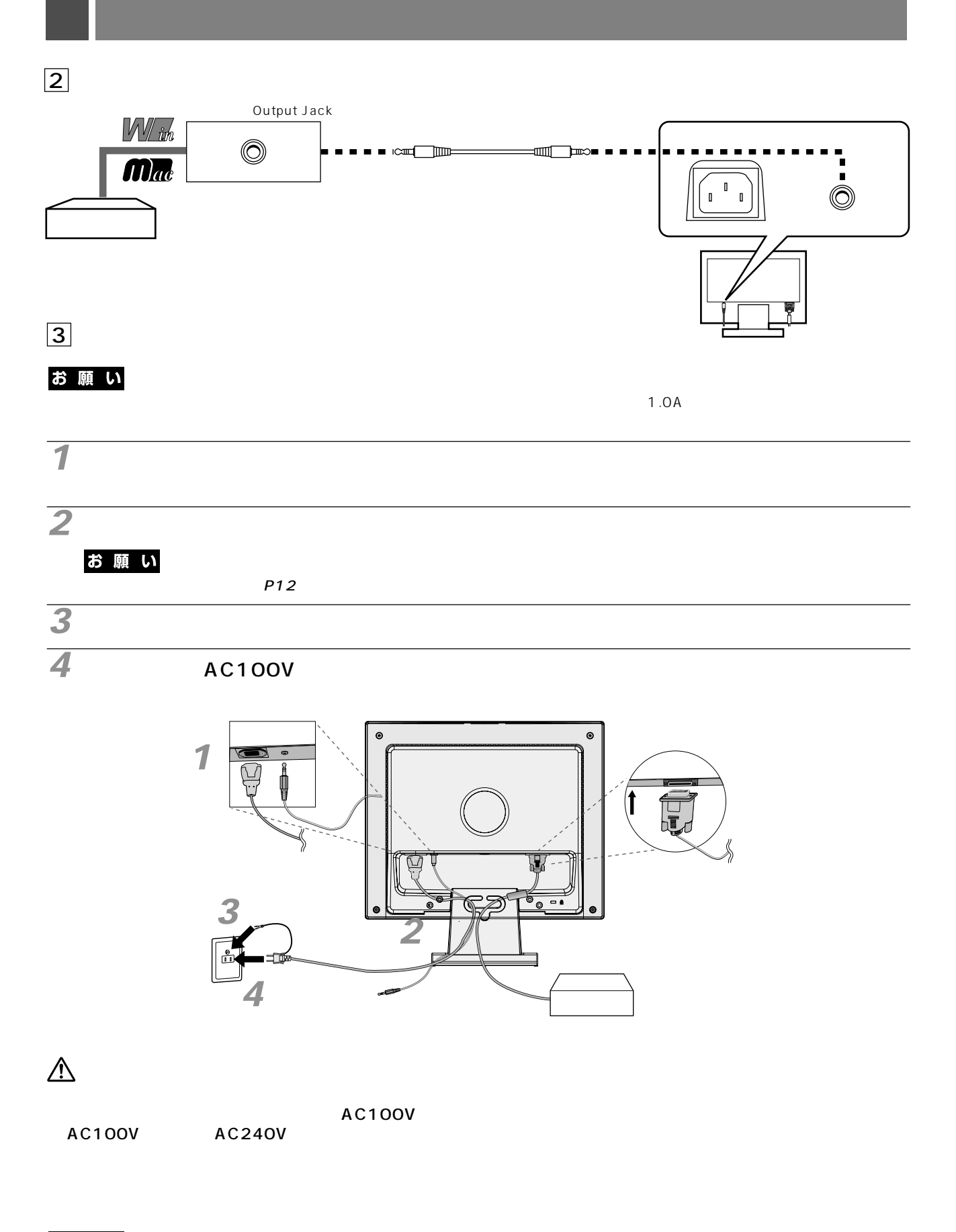

## お願い

This socket-outlet shall be installed near the equipment and shall be easily accessible.

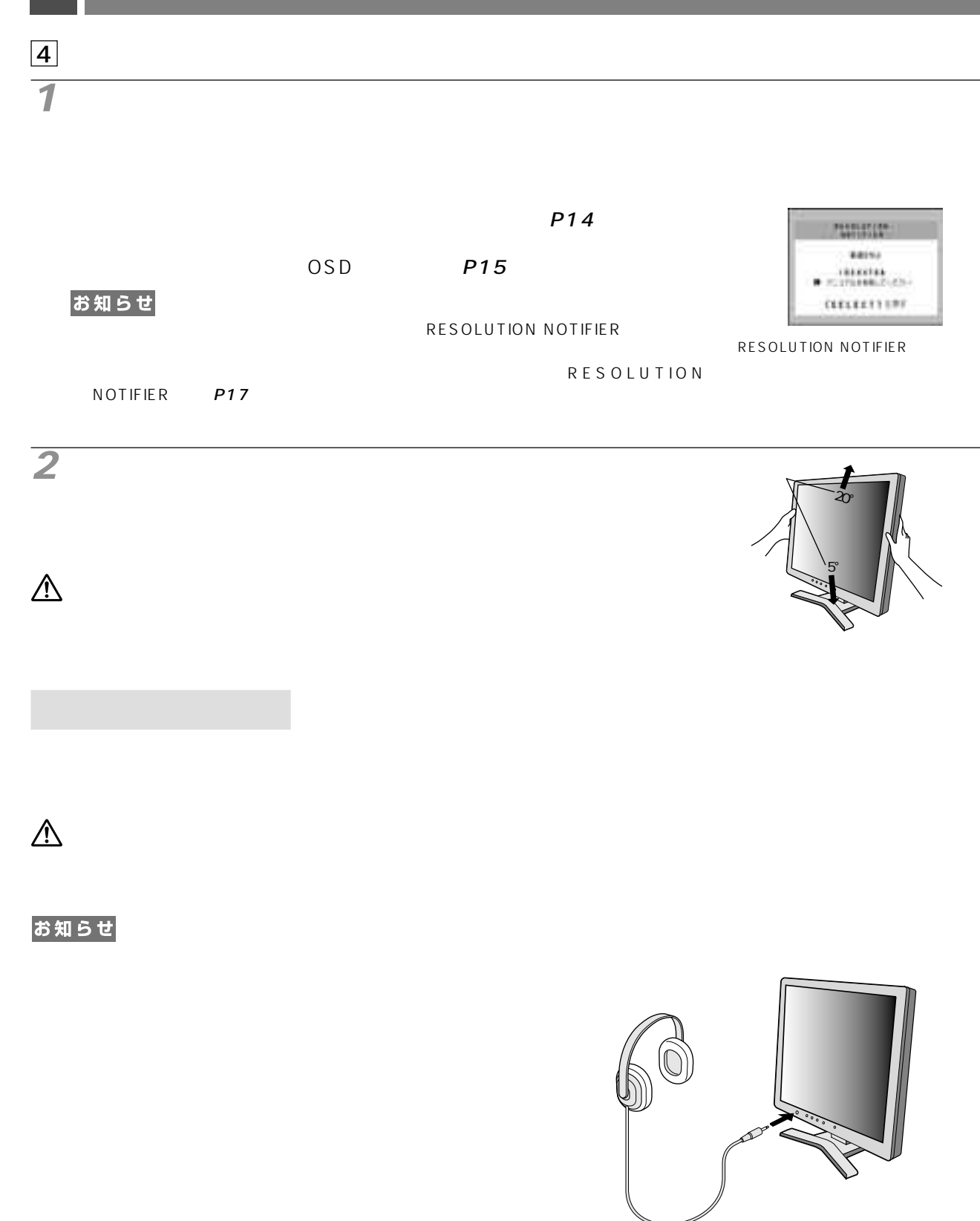

Windows®

README.TXT

Windows®

#### README.TXT

README.TXT

p17

 $p17$ 

 $\mathcal{A} = \mathcal{A} \cup \mathcal{A}$ 

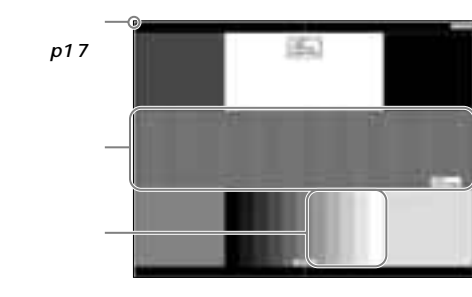

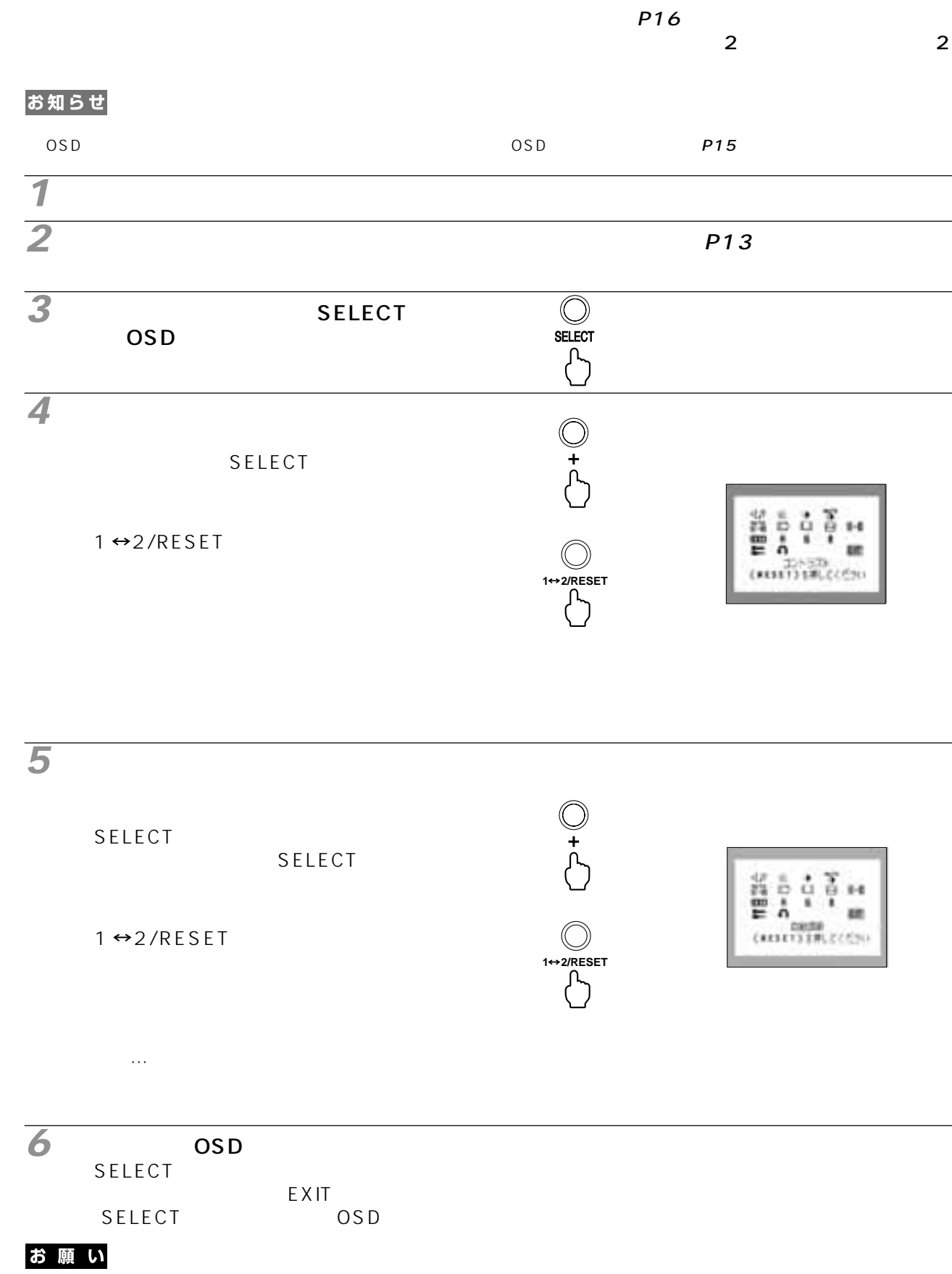

 $\overline{DOS}$ 

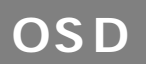

OSD On Screen Display and COSD OSD OSD OSD

 $\overline{OSD}$ 

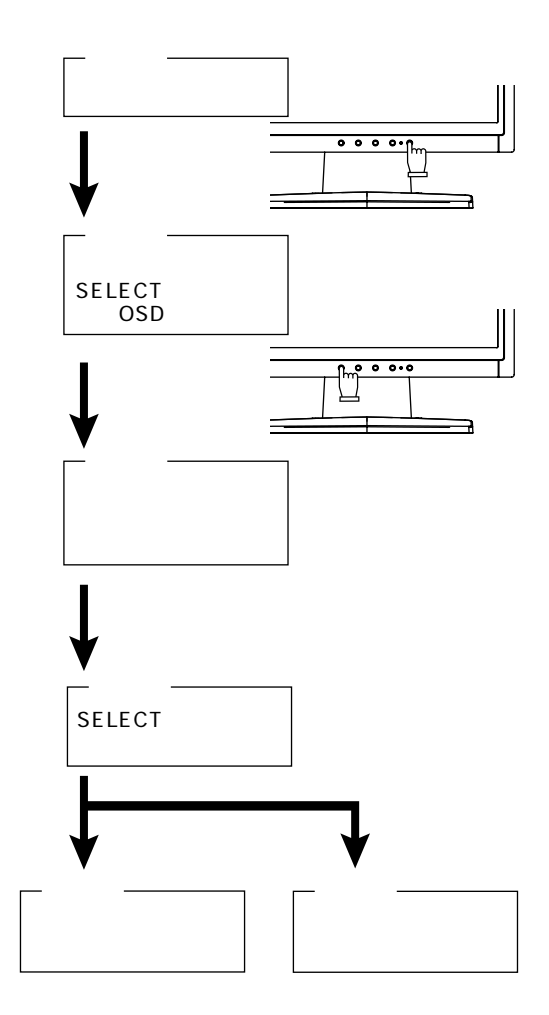

 $\overline{OSD}$ 

## お知らせ

(工場設定は 45 秒です。

 $\overline{OSD}$   $\overline{OSD}$   $\overline{OSD}$   $\overline{OSD}$ 

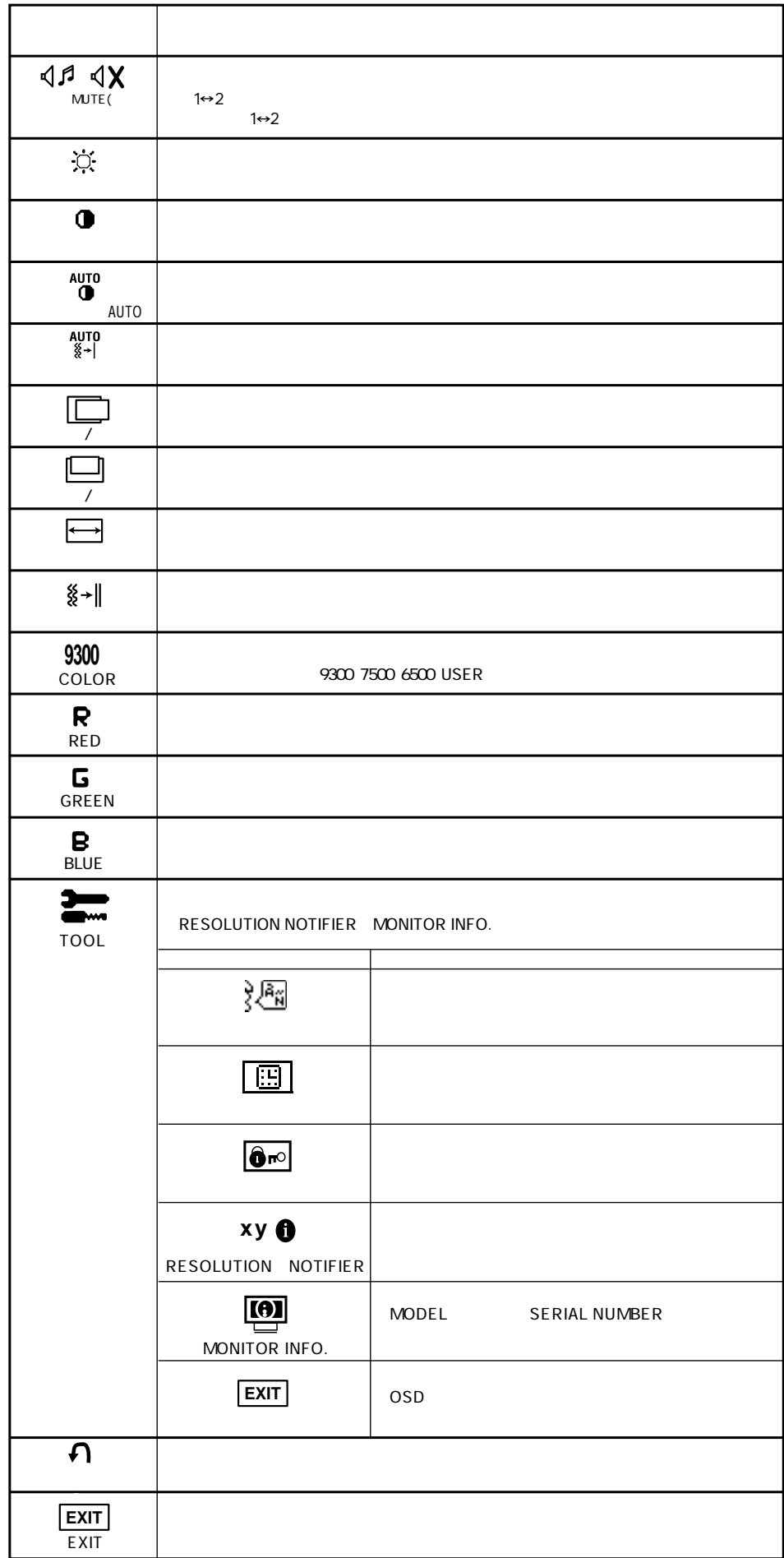

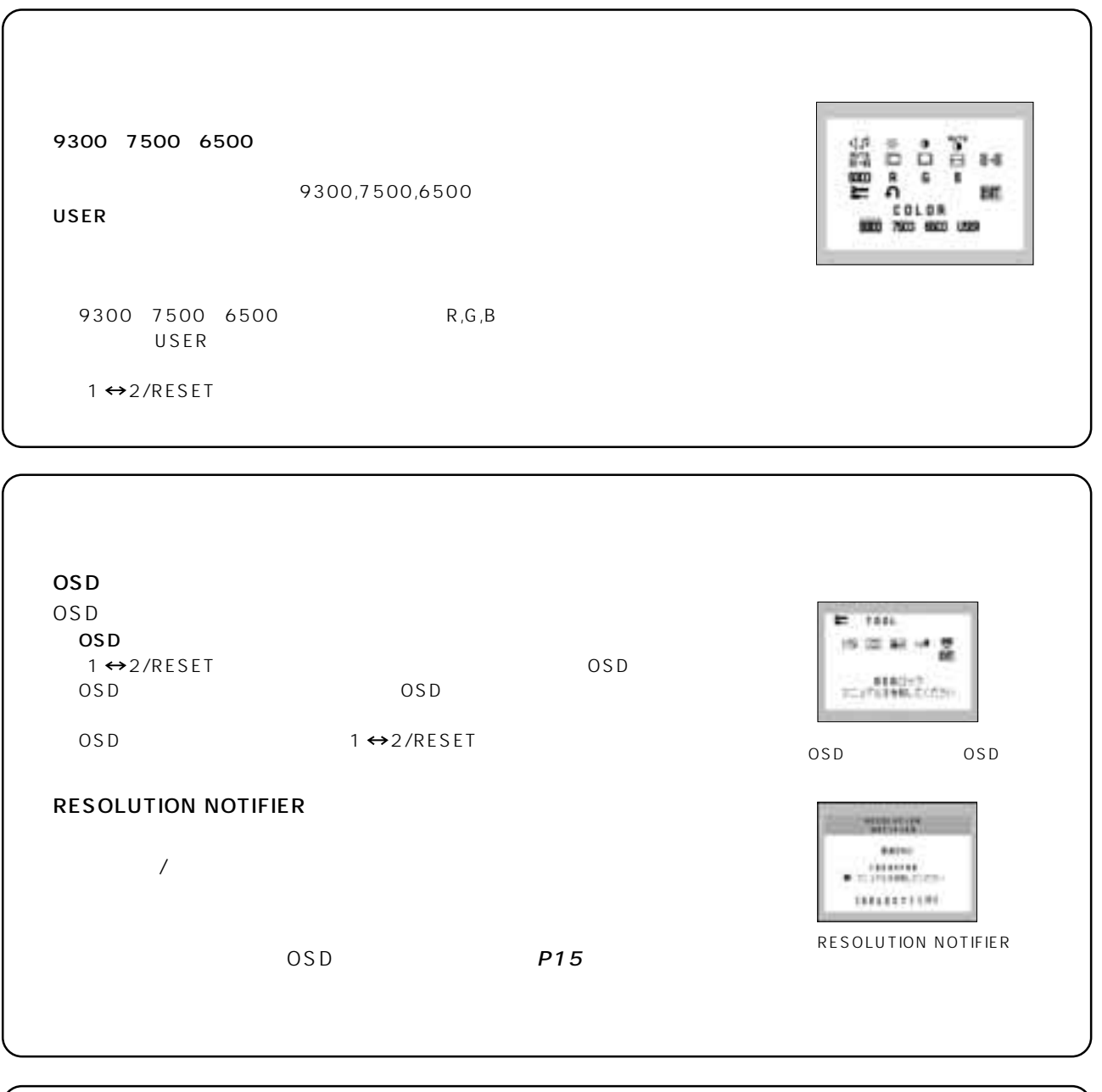

## HOT KEY HOT KEY  $\overline{OSD}$  $1 \leftrightarrow 2$ /RESET

MODEL
SERIAL NUMBER

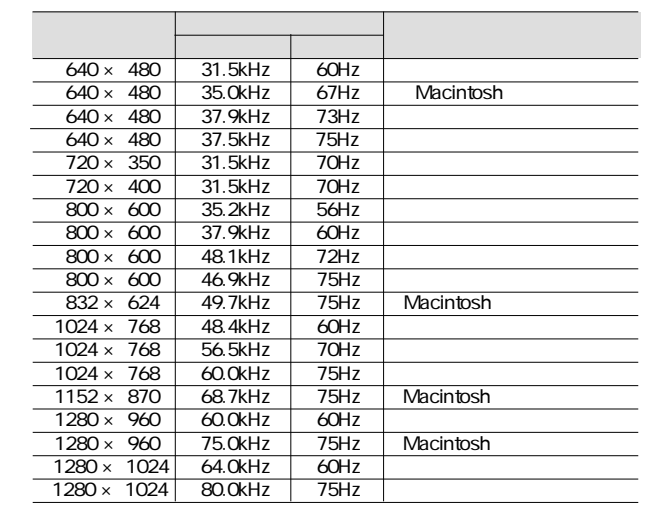

 $P15$ 

31.5 81kHz 56 76Hz

お知らせ

 $\frac{1}{1280}$  × 1024

 $P16$ 

 $\lambda$  21  $\lambda$ 

### $\overline{OSD}$

1280  $\times$  1024

#### お知らせ

OSD画面の注意画面を表示するとともに「簡易表示機能」により画面を縮小表示しま

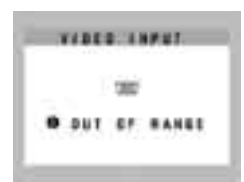

OSD

## お知らせ

75Hz

## Plug&Play

VESA DDC Display Data Channel 2B

### **NTAA: No Touch Auto Adjust)**

 $800 \times 600$ 

 $\overline{2}$ 

2 SELECT/1 2

## お知らせ

 $VESA$  DPM  $VESA$ 

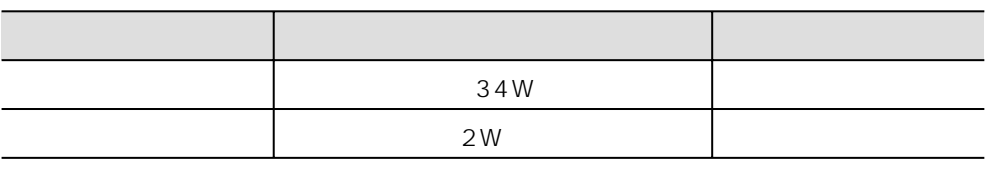

 $\mathsf{OFF}$  of  $\mathsf{R}$ ,  $\mathsf{G}$ , B)  $\mathsf{R}$ ,  $\mathsf{G}$ , B)  $\mathsf{R}$ 

お知らせ

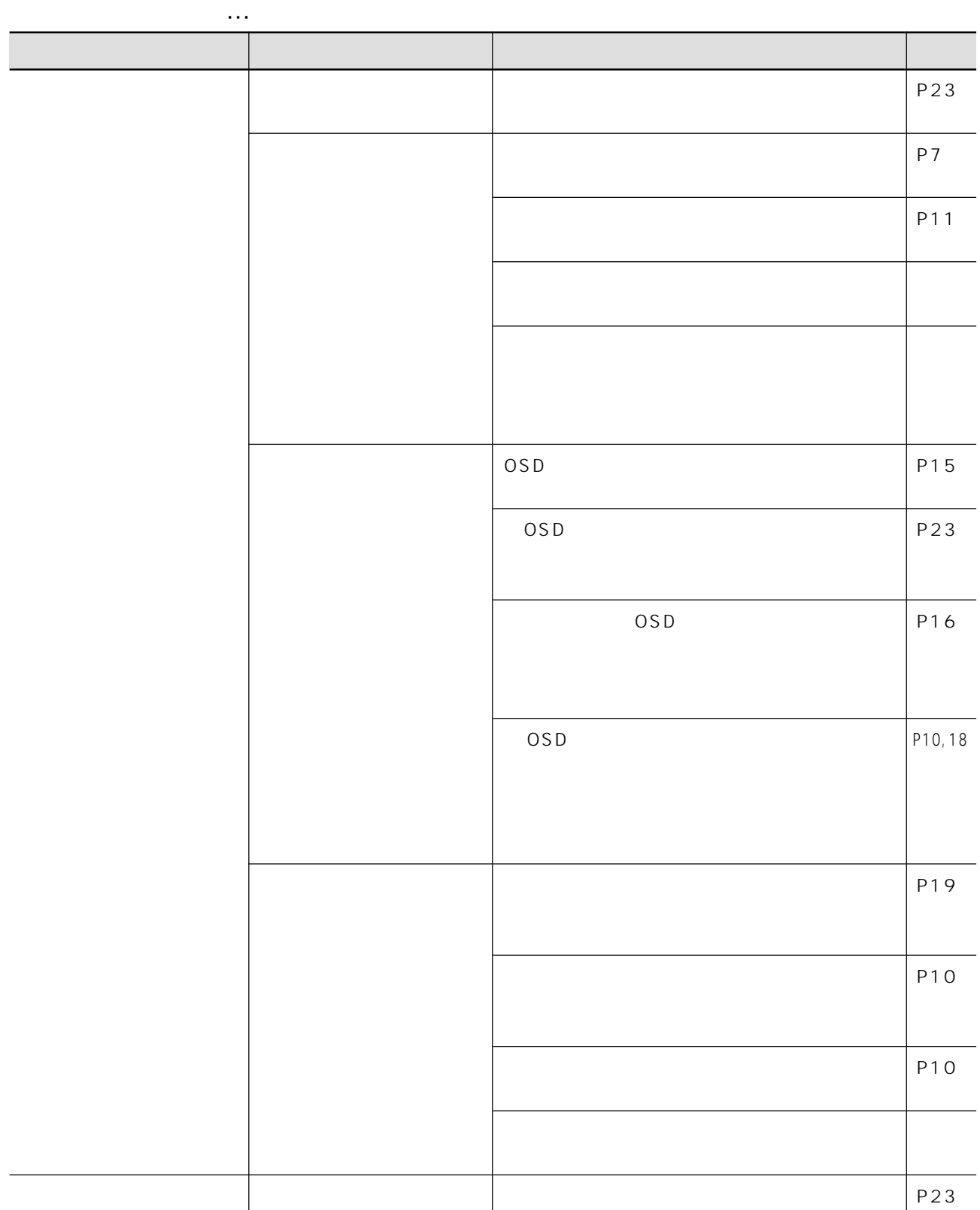

 $\ddotsc$ 

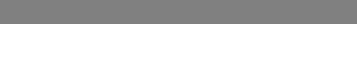

表示がおかしいときは…

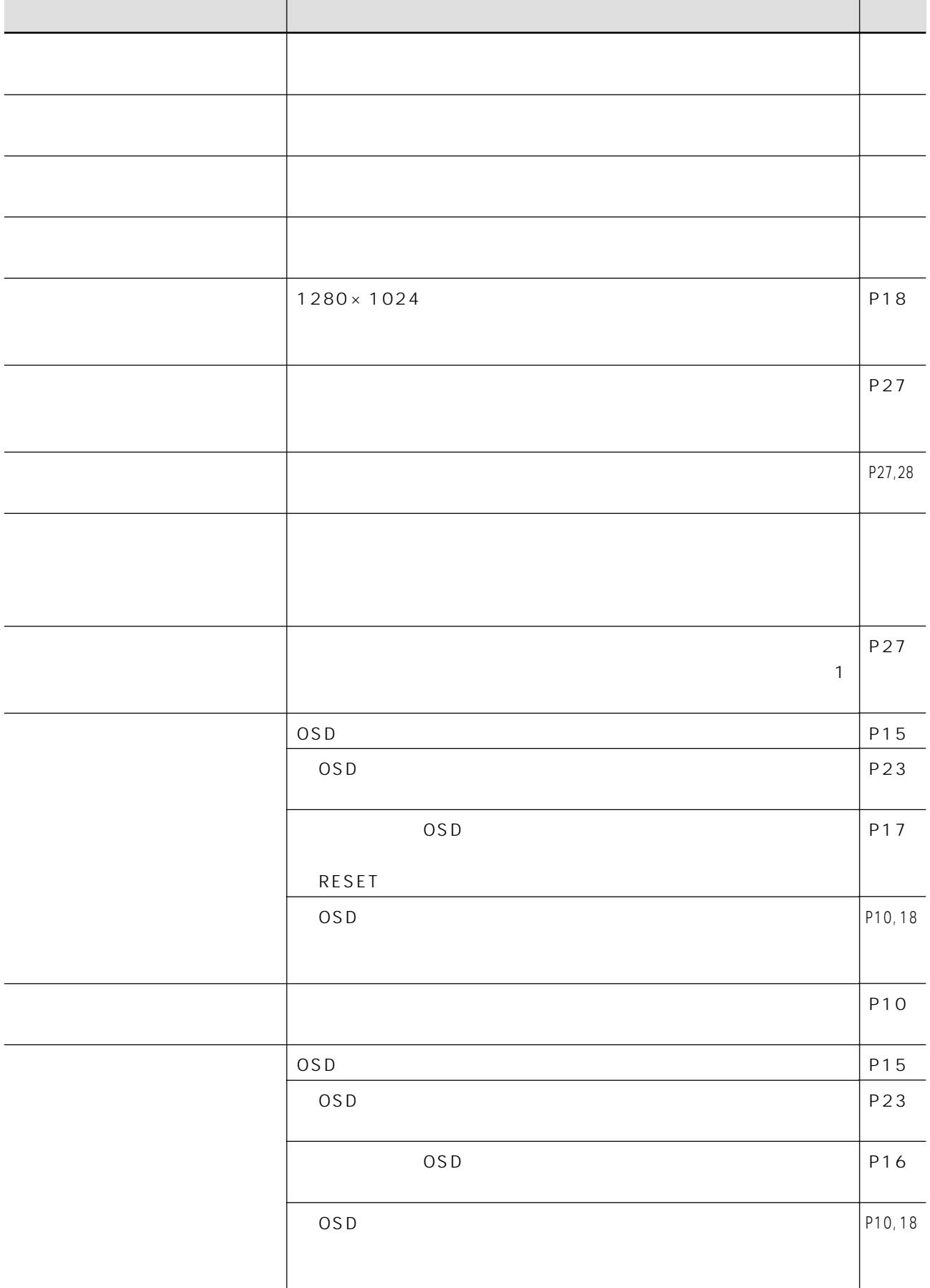

21

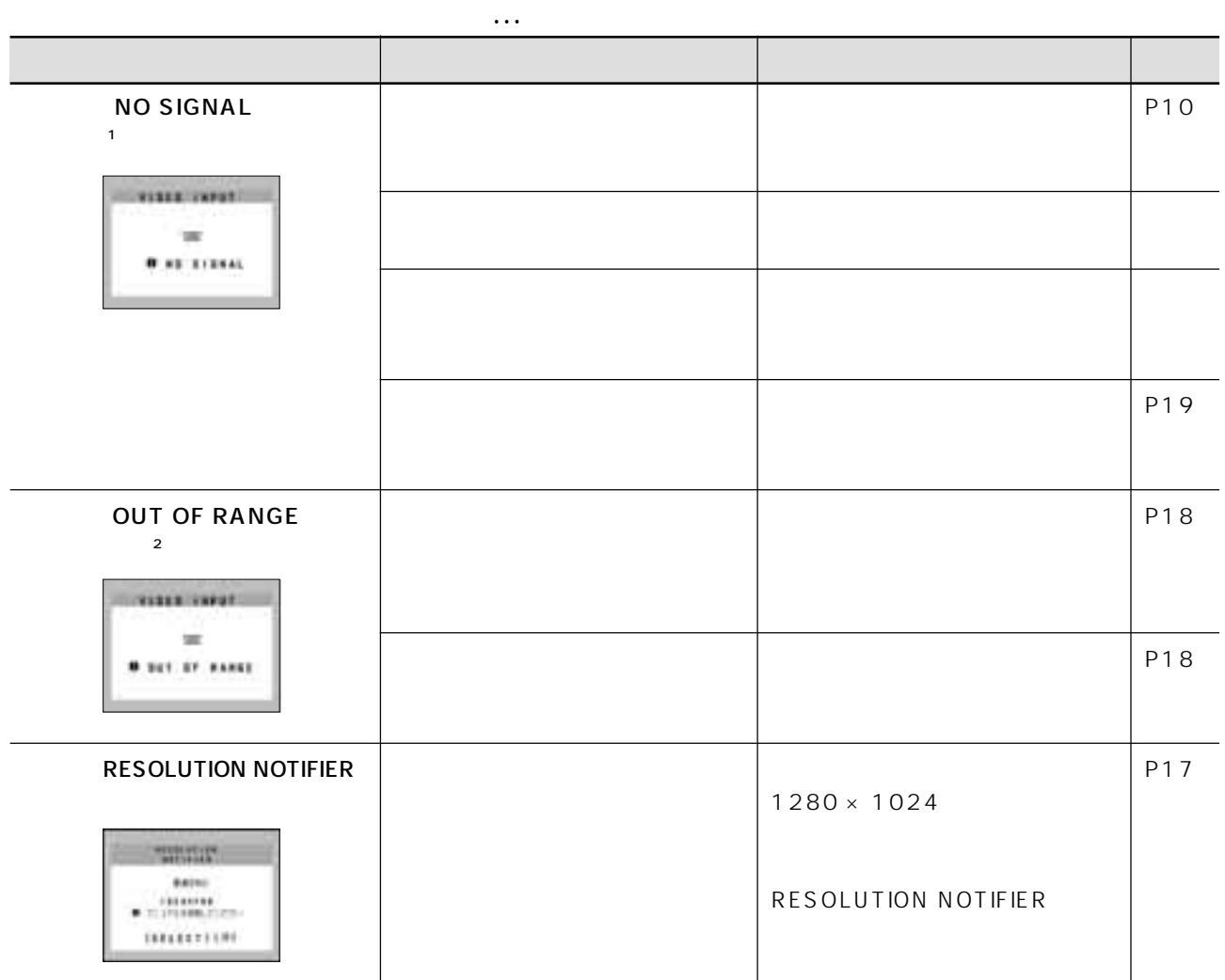

 $\sim$  1

 $2$ 

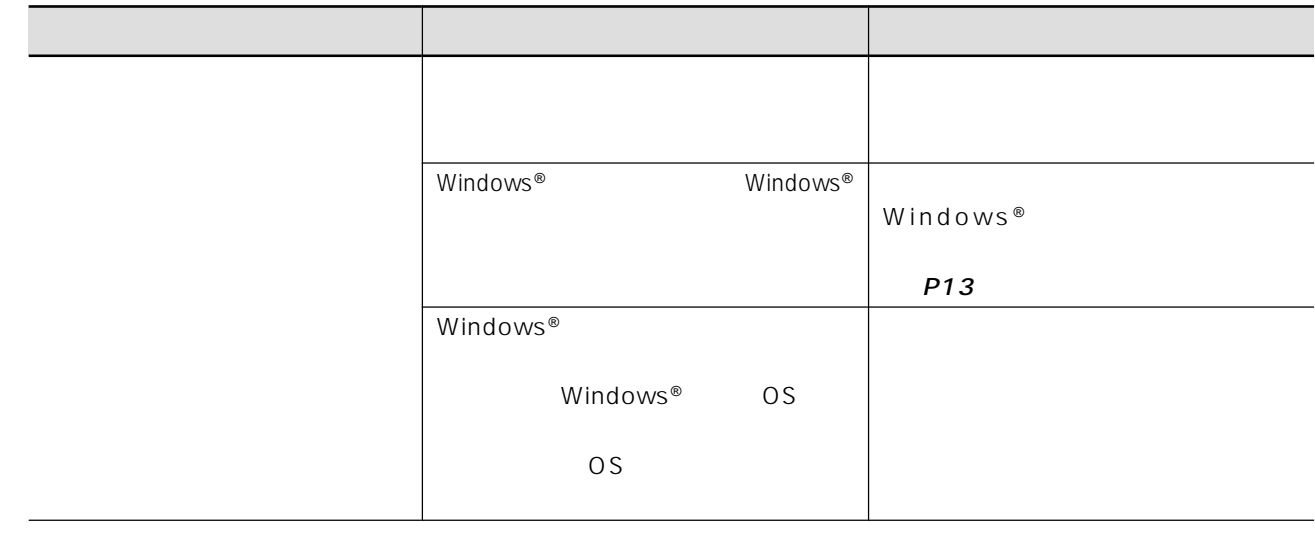

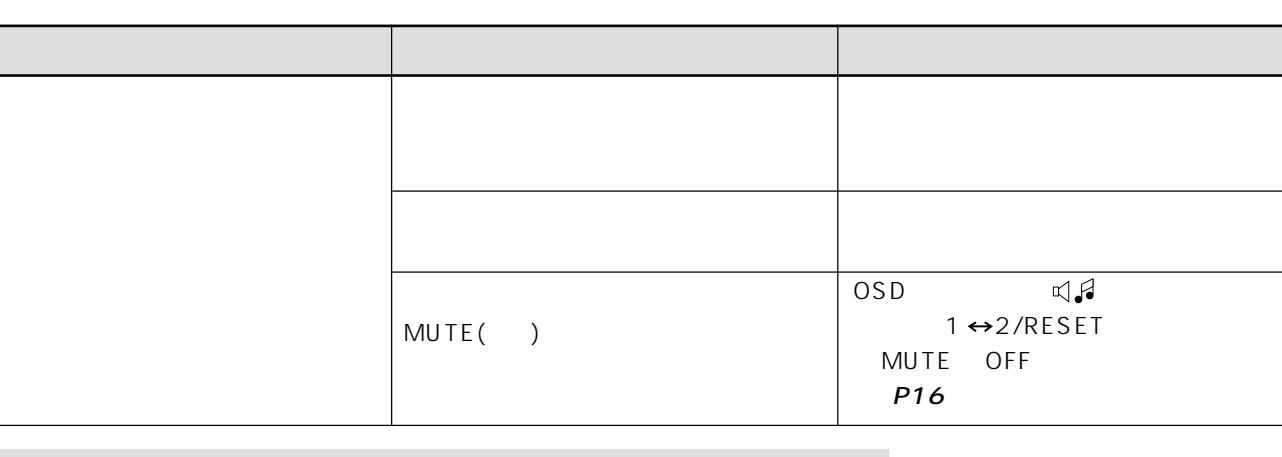

ISO TCO

http://www.mitsubishielectric.co.jp/display/

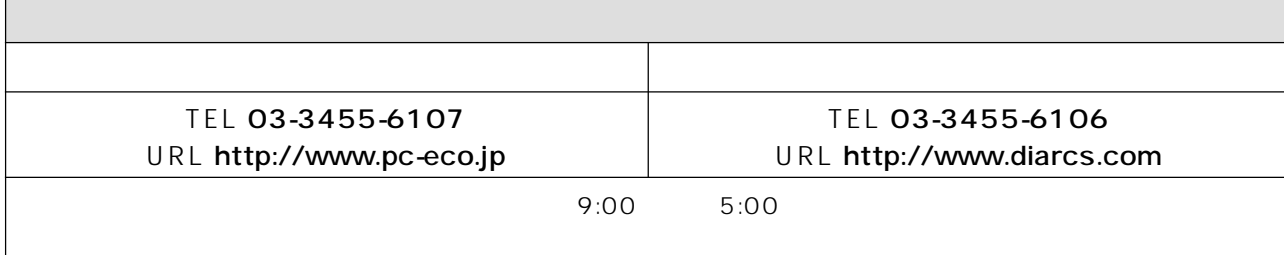

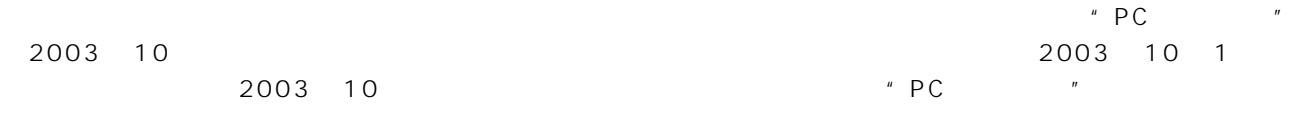

 $*$  PC  $*$   $*$ 

08-1460

 $\sim$  20120- $\sim$ 

● 形名:RDT1711VM/RDT1711VM(BK)

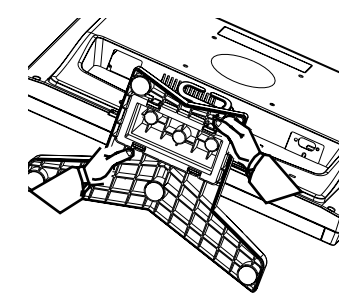

## $\triangle$

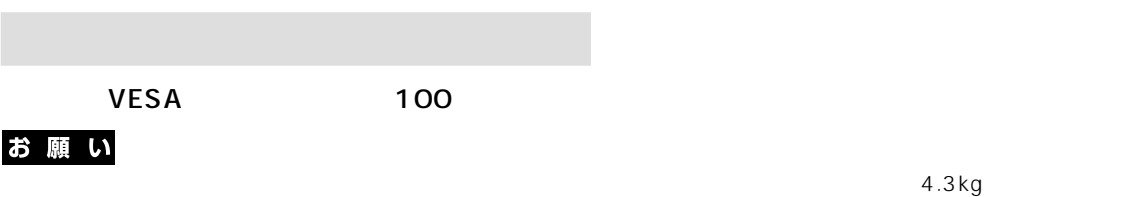

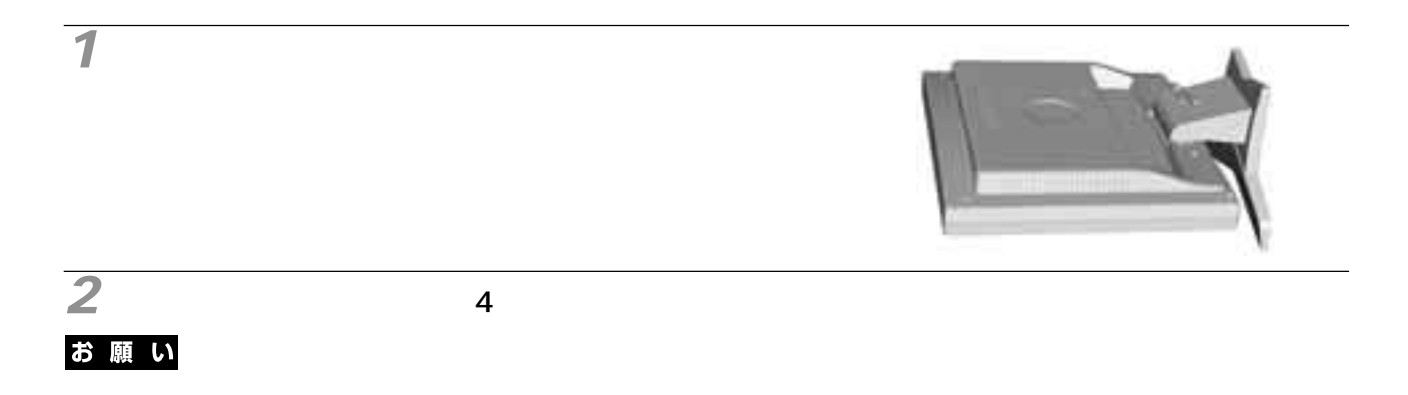

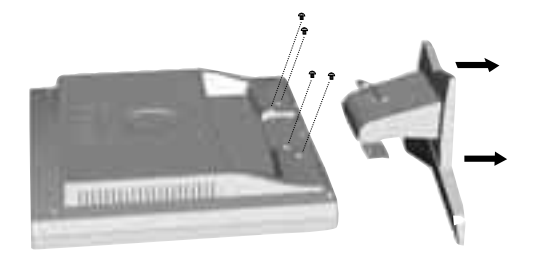

 $2.0$ mm  $3.2$ mm  $\mathbf 1$ 取付部厚み 2.0mm ~ 3.2mm VESA 100 state 137N cm

## お願い

 $2$ 

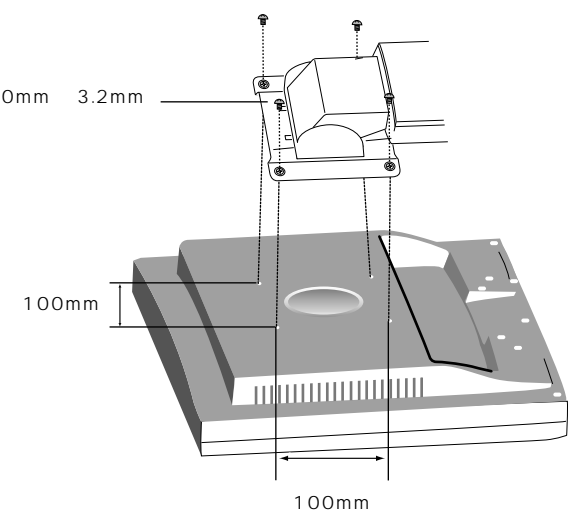

2 P10,19 2  $\overline{a}$ DDC 2B Display Deta Channel P19 VESA しゃしゃ こうしょう こうしゃ こうしゃ こうしゃ こうしゃ こうしゃ こうしゅう こうしゅう こうしゅう こうしゅう こうしゅう こうしゅう こうしゅう DDC/CI Display Data Channel Command Interface Visual Controller P26 DPM Display Power Management P19  $VESA$  example  $VESA$ DVI-A Digital Visual Interface-Analogue P10  $DVI$ DVI-D Dlgital Visual Interface-Digital P2,8 10  $\overline{D}$  VI  $\overline{D}$ DVI-I Dlgital Visual Interface-Integrated P2,9 10  $\mathsf{D} \mathsf{V}$ i  $\mathsf{D} \mathsf{V}$ i  $\mathsf{V}$ Plug&Play P19  $W$ indows® RESOLUTION NOTIFIER P17 VESA Video Electronics Standards Association P19, 24 Visual Controller  $DDC/CI$   $P26$ P<sub>16</sub>

Agency

 $\mathsf{P}3$ 

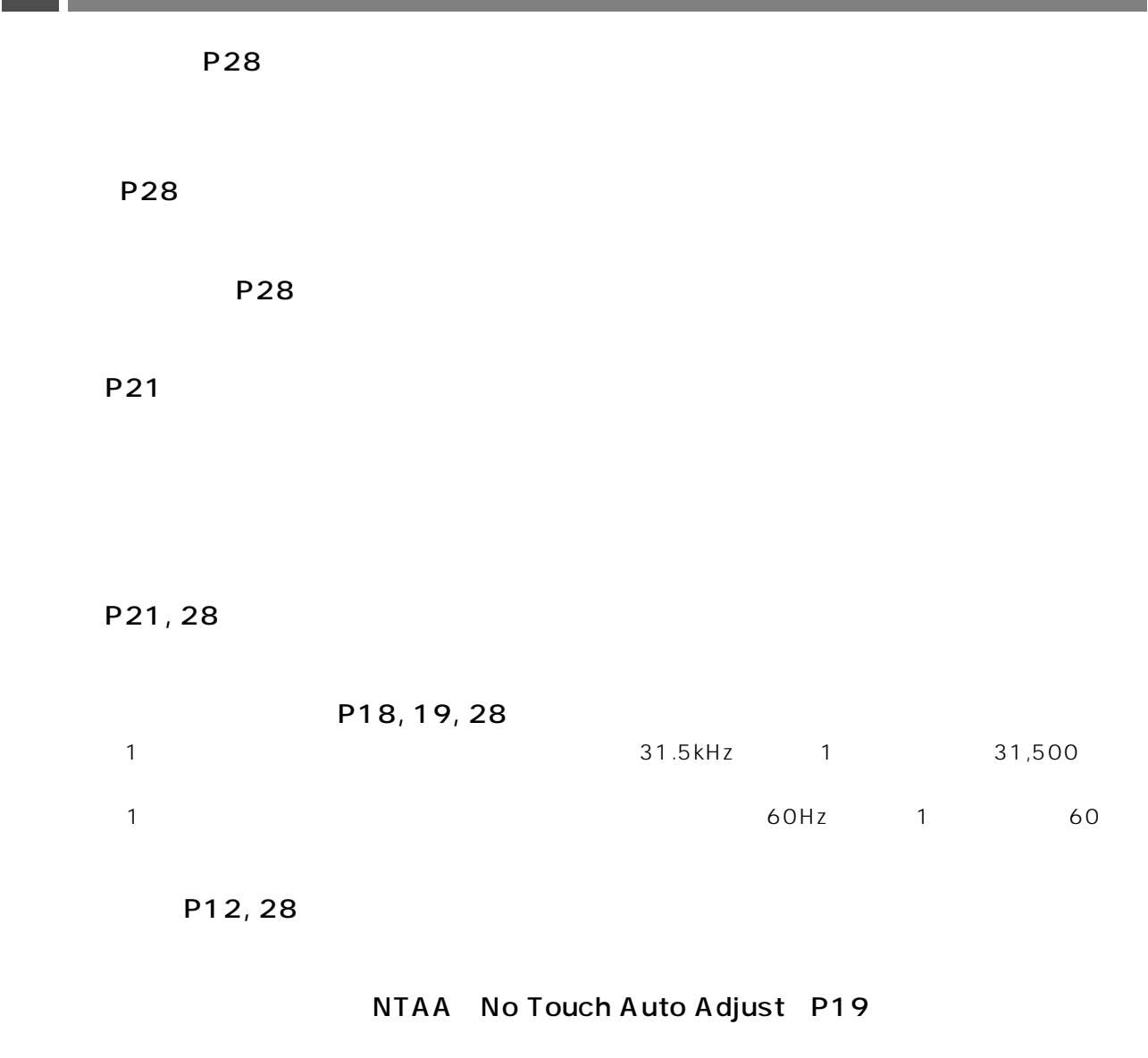

P19

P19, 28  $\frac{1}{1}$ 

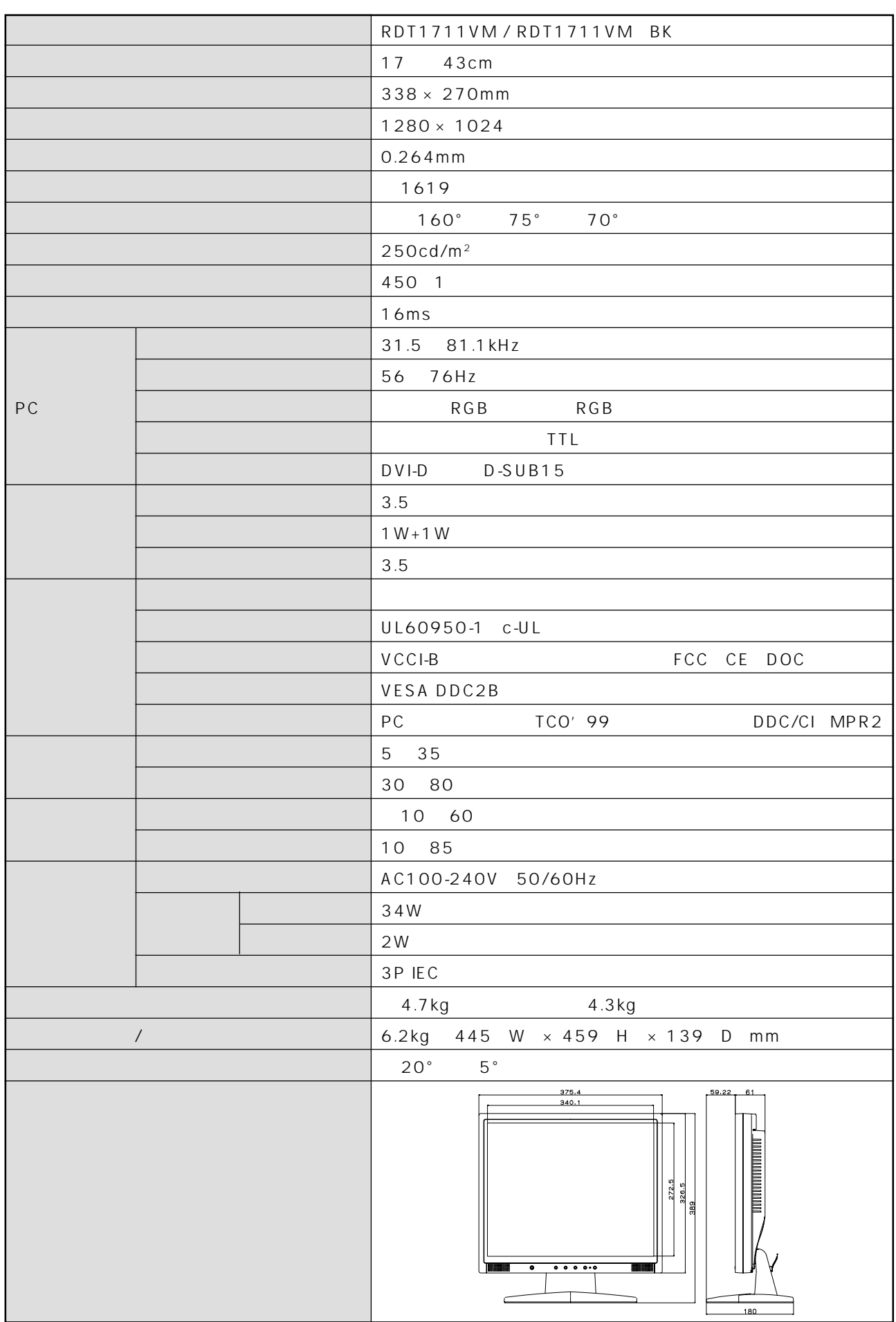

**COL** 

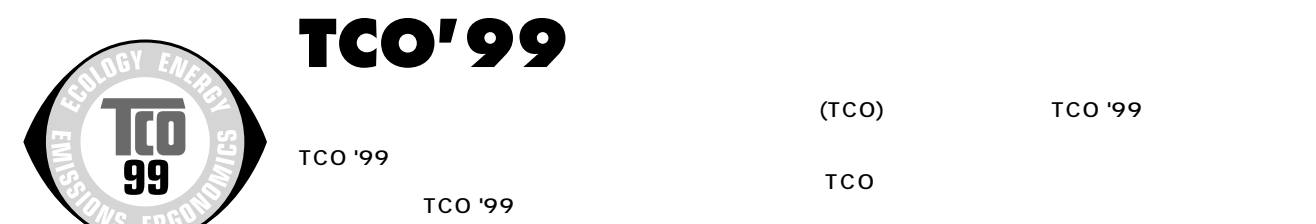

#### **Congratulations!**

You have just purchased a TCO'99 approved and labelled product! Your choice has provided you with a product developed for professional use. Your purchase has also contributed to reducing the burden on the environment and also to the further development of environmentally adapted electronics products.

#### **Why do we have environmentally labelled computers?**

In many countries, environmental labelling has become an established method for encouraging the adaptation of goods and services to the environment. The main problem, as far as computers and other electronics equipment are concerned, is that environmentally harmful substances are used both in the products and during their manufacture. Since it is not so far possible to satisfactorily recycle the majority of electronics equipment, most of these potentially damaging substances sooner or later enter nature.

There are also other characteristics of a computer, such as energy consumption levels, that are important from the viewpoints of both the work (internal) and natural (external) environments. Since all methods of electricity generation have a negative effect on the environment (e.g. acidic and climate-influencing emissions, radioactive waste), it is vital to save energy. Electronics equipment in offices is often left running continuously and thereby consumes a lot of energy.

#### **What does labelling involve?**

This product meets the requirements for the TCO'99 scheme which provides for international and environmental labelling of personal computers. The labelling scheme was developed as a joint effort by the TCO (The Swedish Confederation of Professional Employees), Svenska Naturskyddsforeningen (The Swedish Society for Nature Conservation) and Statens Energimyndighet (The Swedish National Energy Administration).

Approval requirements cover a wide range of issues: environment, ergonomics, usability, emission of electric and magnetic fields, energy consumption and electrical and fire safety.

The environmental demands impose restrictions on the presence and use of heavy metals, brominated and chlorinated flame retardants, CFCs (freons) and chlorinated solvents, among other things. The product must be prepared for recycling and the manufacturer is obliged to have an environmental policy which must be adhered to in each country where the company implements its operational policy.

The energy requirements include a demand that the computer and/or display, after a certain period of inactivity, shall reduce its power consumption to a lower level in one or more stages. The length of time to reactivate the computer shall be reasonable for the user.

Labelled products must meet strict environmental demands, for example, in respect of the reduction of electric and magnetic fields, physical and visual ergonomics and good usability.

Below you will find a brief summary of the environmental requirements met by this product. The complete environmental criteria document may be ordered from:

#### **TCO Development**

SE-114 94 Stockholm, Sweden Fax: +46 8 782 92 07 Email (Internet): development@tco.se Current information regarding TCO'99 approved and labelled products may also be obtained via the Internet, using the address: http://www.tcodevelopment.com/

#### **Environmental requirements Flame retardants**

Flame retardants are present in printed circuit boards, cables, wires, casings and housings. Their purpose is to prevent, or at least to delay the spread of fire. Up to 30% of the plastic in a computer casing can consist of flame retardant substances.

Most flame retardants contain bromine or chloride, and those flame retardants are chemically related to another group of environmental toxins, PCBs. Both the flame retardants containing bromine or chloride and the PCBs are suspected of giving rise to severe health effects, including reproductive damage in fish-eating birds and mammals, due to the bio-accumulative\* processes. Flame retardants have been found in human blood and researchers fear that disturbances in foetus development may occur.

The relevant TCO'99 demand requires that plastic components weighing more than 25 grams must not contain flame retardants with organically bound bromine or chlorine. Flame retardants are allowed in the printed circuit boards since no substitutes are available.

#### **Cadmium \*\***

Cadmium is present in rechargeable batteries and in the colourgenerating layers of certain computer displays.

Cadmium damages the nervous system and is toxic in high doses. The relevant TCO'99 requirement states that batteries, the colour-generating layers of display screens and the electrical or electronics components must not contain any cadmium.

#### **Mercury \*\***

Mercury is sometimes found in batteries, relays and switches.

It damages the nervous system and is toxic in high doses. The relevant TCO'99 requirement states that batteries may not contain any mercury. It also demands that mercury is not present in any of the electrical or electronics components associated with the labelled unit.

#### **CFCs** (freons)

The relevant TCO'99 requirement states that neither CFCs nor HCFCs may be used during the manufacture and assembly of the product. CFCs (freons) are sometimes used for washing printed circuit boards. CFCs break down ozone and thereby damage the ozone layer in the stratosphere, causing increased reception on earth of ultraviolet light with e.g. increased risks of skin cancer (malignant melanoma) as a consequence.

#### **Lead \*\***

Lead can be found in picture tubes, display screens, solders and capacitors. Lead damages the nervous system and in higher doses, causes lead poisoning. The relevant TCO'99 requirement permits the inclusion of lead since no replacement has yet been developed.

- Bio-accumulative is defined as substances which accumulate within living organisms
- \*\* Lead, Cadmium and Mercury are heavy metals which are Bioaccumulative.

## **FCC Information**

- 1. Use the attached specified cables with this equipment so as not to interfere with radio and television reception.
	- (1) The power supply cord you use must have been approved by and comply with the safety standards of U.S.A.,
	- (2) Please use the supplied shielded video signal cable. Use of other cables and adapters may cause interference with radio and television reception.
- 2. This equipment has been tested and found to comply with the limits for a Class B digital device, pursuant to part 15 of the FCC Rules. These limits are designed to provide reasonable protection against harmful interference in a residential installation. This equipment generates, uses, and can radiate radio frequency energy, and, if not installed and used in accordance with the instructions, may cause harmful interference to radio communications. However, there is no guarantee that interference will not occur in a particular installation. If this equipment does cause harmful interference to radio or television reception, which can be determined by turning the equipment off and on, the user is encouraged to try to correct the interference by one or more of the following measures:
	- Reorient or relocate the receiving antenna.
	- Increase the separation between the equipment and receiver.
	- Connect the equipment into an outlet on a circuit different from that to which the receiver is connected.
	- Consult your dealer or an experienced radio/TV technician for help.

If necessary, the user should contact the dealer or an experienced radio/television technician for additional suggestions. The user may find the following booklet, prepared by the Federal Communications Commission, helpful: "How to Identify and Resolve Radio-TV Interference Problems." This booklet is available from the U.S. Government Printing Office, Washington, D.C., 20402, Stock No. 004-000-00345-4.

## **Declaration of Conformity**

This device complies with Part 15 of FCC Rules. Operation is subject to the following two conditions. (1) This device may not cause harmful interference, and (2) this device must accept any interference received, including interference that may cause undesired operation.

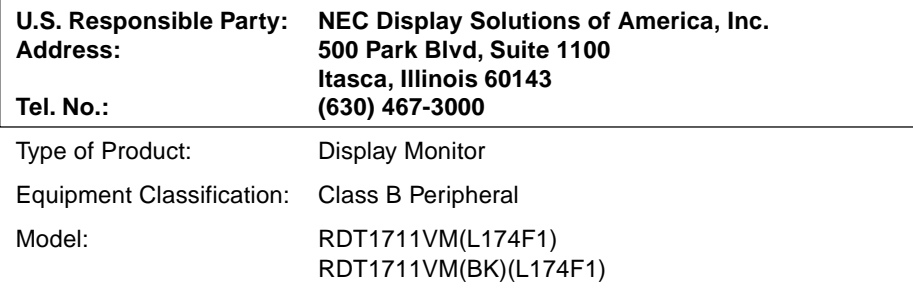

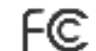

We hereby declare that the equipment specified above conforms to the technical standards as specified in the FCC Rules.

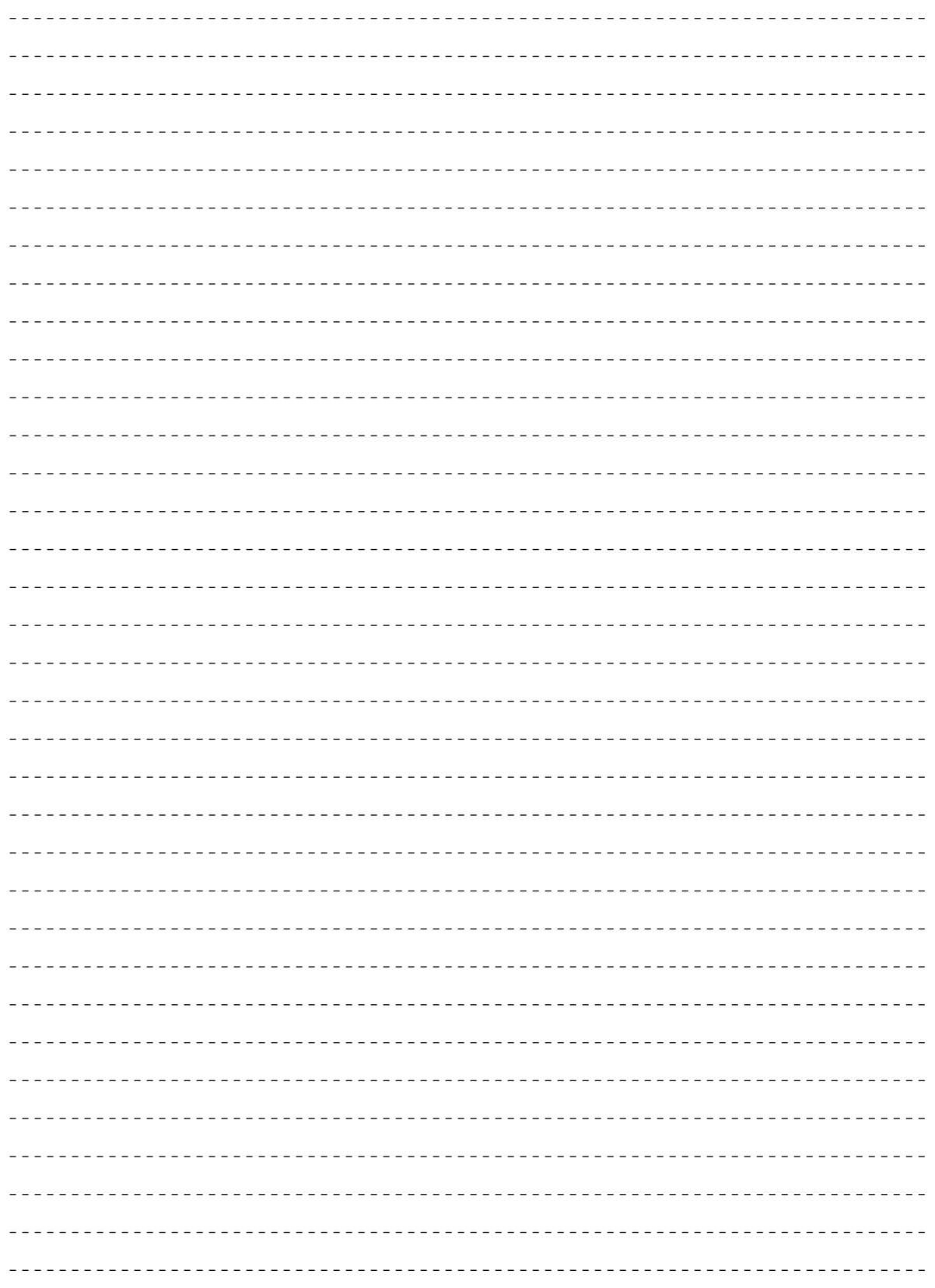

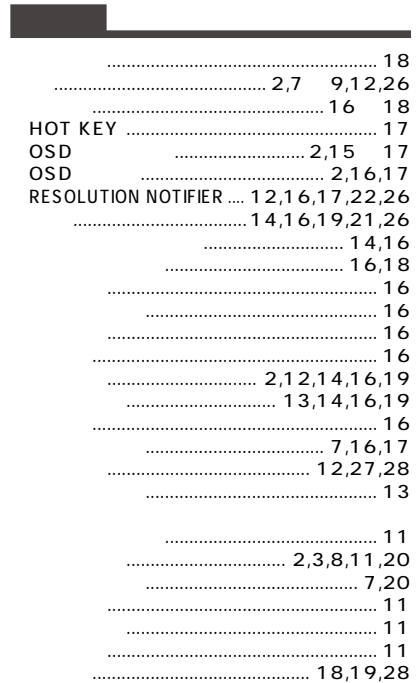

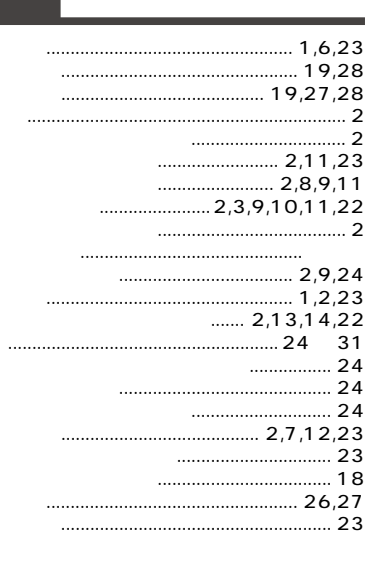

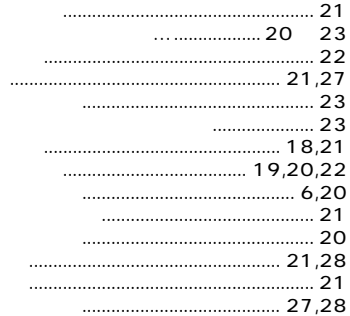

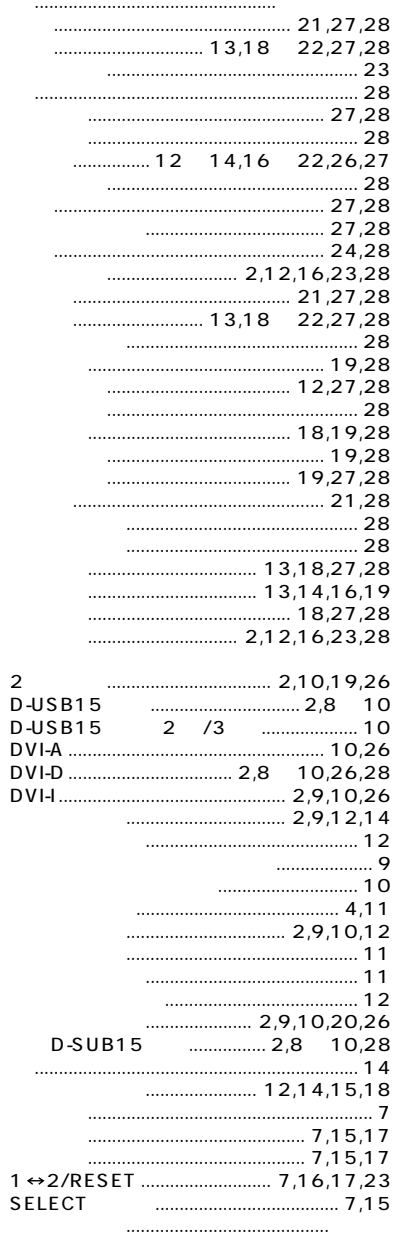

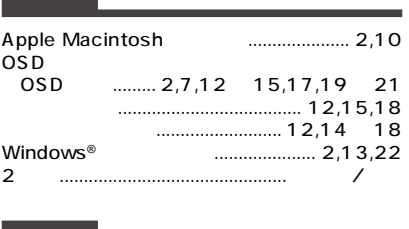

**STATISTICS** 

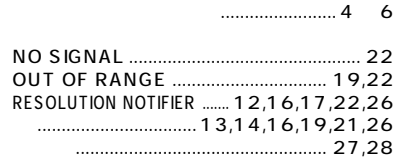

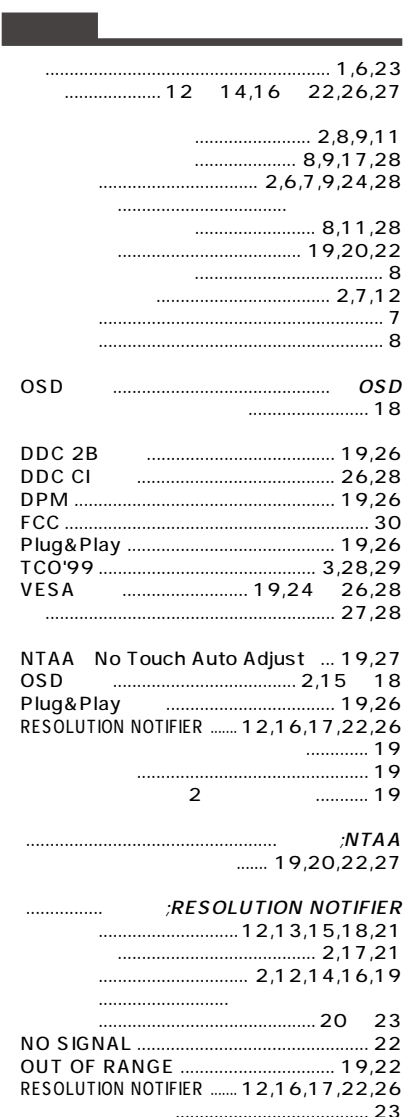

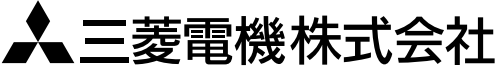

 $2 \qquad 2 \qquad 3$ 

100-8310